министиРСТВО ОБРАЗОВАНИЯ И ИАУКИ РФ федеральное государственное биллестине образовательное учреждение высоков образования красновичкий государстичный пидагогический университет. sociali ACTA@60BA (ETIY as S.II Arrahama)

Macracy charges rates

Институт математики, физики и информатики

Выпусканным кафедра

Бенная кафедра информатики м endogwaraniwanes rexamine eft is of even

#### БАЦЕВИЧУС АЛЕКСАНДР ВИКТОРОВИЧ

#### ВЫПУСКНАЯ КВАЛИФИКАЦИОННАЯ РАБОТА

Country of the

Тема Формирование элементов ниженерного мышления в прицессе пучения темы "Устройство компьютера" в основной школе Направление подготовки 44.03.01 Педигогическое образование

Профиль

甪

四种卵

Информатика перефеси как бакконринта).

ДОПУСКАЮ К ЗАПРЯТЕ  $\frac{\text{Riemannian}(\mathcal{O},\mathcal{O})}{\mathcal{O}(\mathcal{O})} \sum_{i=1}^n \frac{\text{Re}(i-1) \mathcal{O}(i-1)}{\text{Re}(i-1)} \sum_{i=1}^n \frac{\text{Re}(i-1) \mathcal{O}(i-1)}{\text{Re}(i-1)}$ PUBLIC COURS PAIN н тариан, франция, еписанско) 44

international approach

- Ward moments Руководитель к.ф-м.н. доцент авфедры ИИТЬО Illecyson C.A. Cid.

(учения аталогов, ученок заните, финалам, инверхалы).

Лита знаниты.  $21.06 - 20.05$ 

Обучасныйск Hammerov A.B.

Ореновлож, инонградно,  $11.06, 200, 635$ 

Burlow

Cares, recomeral

O'rannoa

Красилирск, 2018

# **Оглавление**

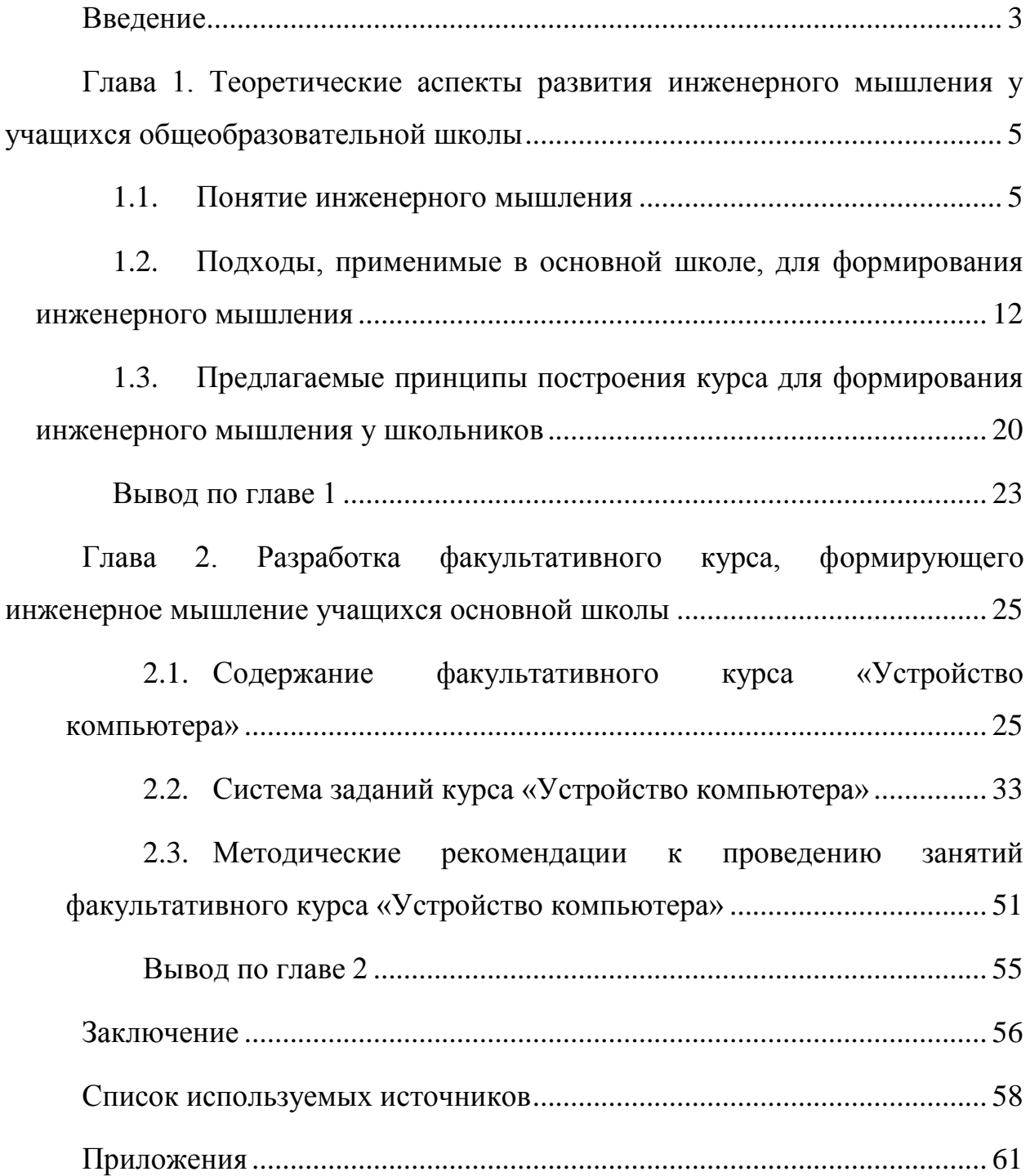

#### **Введение**

<span id="page-2-0"></span>**Актуальность:** Инженерное мышление является одним из важных видов мышления в инженерном образовании. В настоящее время один из приоритетов государства это развитие инженерного образования и повышение качества подготовки будущих специалистов в инженерных Вузах. Государством проводится работа по усовершенствованию инженерного образования, большинство абитуриентов идут на инженерные направления и специальности, подготавливаются квалифицированные специалисты. Но подготовку новых инженеров нужно начинать не только в высшем учебном заведении (ВУЗе), а со школы. В связи с этим в общеобразовательных школах создаются инженерные классы, как для одаренных детей, так и в рамках конкурсного индивидуального отбора. Так, например, в Красноярском крае с начала учебного 2015 года апробируются специализированные инженерно-технологические классы на базе 8 и 10 классов, также с начала учебного года в девяти московских школах открылись инженерные классы.

Исходя из этого следует вывод, что в плане дополнительного образования существуют ещё не реализованные внутренние резервы общеобразовательных школ.

Таким образом, подготовку новых инженеров нужно начинать не в ВУЗе, а в школе. Поэтому все большую актуальность приобретает формирование и развитие данного вида мышления в школе.

**Противоречие:** между потребностью в повышении интереса и готовности выпускников школы к освоению инженерных специальностей и недостаточность условий в школе для развития элементов инженернотехнологического мышления учащихся.

**Проблема**: Как можно развивать элементы инженерного мышления учащихся в процессе дополнительного образования на базе общеобразовательной школы?

**Цель работы:** разработать факультативный курс «Устройство компьютера» для учащихся основной школы, стимулирующий формирование инженерного мышления учащихся.

**Объект:** формирование инженерного мышления у учащихся средней общеобразовательной школы.

**Предмет:** факультативный курс «Устройство компьютера» как средство формирования инженерного мышления у учащихся.

**Гипотеза:** если разработать для основной школы факультативный курс «Устройство компьютера», содержание которого расширяет и углубляет представления учащихся в области технических аспектов устройства компьютера, а реализация предполагает организацию практической и проектной деятельности учащихся технической направленности, то это позволит сформировать элементы инженерного мышления у учащихся.

## **Задачи:**

1. Рассмотреть теоретические аспекты развития инженерного мышления, применимые для учащихся общеобразовательной средней школы

2. Выделить подходы, применимые в основной школе, для начального формирования инженерного мышления

3. Предложить принципы построения курса для развития инженерного мышления у школьников

4. Разработать содержание факультативного курса «Устройство компьютера» и систему заданий курса «Устройство компьютера»

5. Разработать методические рекомендации к проведению занятий факультативного курса «Устройство компьютера»

Работа состоит из введения, двух глав, заключения, списка использованных источников, приложений.

# <span id="page-4-0"></span>**Глава 1. Теоретические аспекты развития инженерного мышления у учащихся общеобразовательной школы**

Повышение качества инженерного образования приобрело большую социальную значимость. Все больше уделяется внимание подготовке высококвалифицированных инженерных кадров, востребованных на рынке труда.

Анализ современных исследований Н.П. Бахарева, В.Н. Бобрикова, И.Д. Белоновской, P.M. Петруневой, Э.П. Печерской, Ю.П. Похолкова, В.М. Приходько, Н.А.Селезневой, Ю.Г. Татура, И.В. Федорова, А.И. Чучалина свидетельствует о возрастающем интересе к проблеме качества инженерного образования.

Конкретизация понятия инженерное мышление предполагает определение понятия мышление.

#### **1.1. Понятие инженерного мышления**

<span id="page-4-1"></span>В психологии под **мышлением** понимают сложный психический процесс познавательной деятельности человека, характеризующийся отражением действительности в представлениях, суждениях, понятиях. Предметы и явления действительности обладают такими свойствами и отношениями, которые можно познать непосредственно, при помощи ощущений и восприятий.

Более развернуто теория мышления описывается в работах С. Л. Рубинштейна.

Ощущения и восприятия отражают отдельные стороны явлений, моментов действительности в более или менее случайных сочетаниях. Мышление соотносит данные ощущений и восприятий— сопоставляет, сравнивает, различает, раскрывает отношения, опосредования и через отношения между непосредственно чувственно данными свойствами вещей и явлений раскрывает новые, непосредственно чувственно не данные абстрактные их свойства; выявляя взаимосвязи и постигая действительность в этих её взаимосвязях, мышление глубже познает её сущность.

Задача мышления заключается в том, чтобы выявить существенные, необходимые связи, основанные на реальных зависимостях, отделив их от случайных совпадений по смежности в той или иной частной ситуации.

Выявляя необходимые, существенные связи, переходя от случайного к необходимому, мышление вместе с тем переходит от единичного к общему. Связи, основанные на случайном стечении частных обстоятельств, ограниченных пространством и временем, могут носить лишь единичный характер. Но то, что существенно связано, необходимо окажется общим при многообразных изменениях несущественных обстоятельств; раскрывая существенные связи, мышление поэтому обобщает.

Всякое мышление совершается в обобщениях. Оно всегда идет от единичного к общему и от общего к единичному. Мышление – это движение мысли, раскрывающее связь, которая ведет от отдельного к общему и от общего к отдельному. Мышление – это опосредованное – основанное на раскрытии связей, отношений, опосредований – и обобщенное познание объективной реальности [4].

Мышление связано с практической деятельностью человека. Любой вид деятельности – это обдумывание, планирование, наблюдение. Практическая деятельность является важным условием возникновения и развития мышления.

Мыслительная деятельность – это решение каких-либо мыслительных задач, в результате какого-либо действия получается результат, который соответствует поставленной цели. Мыслительная операция является одним из способов мыслительной деятельности. К мыслительным операциям относят:

 анализ – мыслительная операция, разложения целого объекта на части;

синтез - объединение целого объекта;

 абстрагирование – мыслительная операция, отвлечения от некоторых признаков;

сравнение – установление различия и сходства между чем-либо;

 обобщение – мыслительная операция, объединение предметов по их общим признакам.

Мышление имеет свою структуру и виды. В настоящее время различают множество классификаций, рассмотрим классификации мышления по А. Г. Маклакову. В своих работах он подразделял мышление на 2 главных группы, теоретическое и практическое. При чем в теоретическое мышление входило понятийное и образное мышление, а в практическое наглядно-образное и наглядно-действенное.

1. Теоретическое мышление направлено на открытие законов, свойств объектов.

 понятийное мышление — это такое мышление, в котором используются определенные понятия;

 образное мышление — это вид мыслительного процесса, в котором используются образы. Эти образы извлекаются непосредственно из памяти или воссоздаются воображением.

Следует отметить, что понятийное и образное мышление, являясь разновидностями теоретического мышления, на практике находятся в постоянном взаимодействии. Они дополняют друг друга, раскрывая перед нами различные стороны бытия. Понятийное мышление дает наиболее точное и обобщенное отражение действительности, но это отражение абстрактно.

2. Практическое мышление - процесс мышления, совершающийся в ходе практической деятельности.

 наглядно-образное мышление — это вид мыслительного процесса, который осуществляется непосредственно при восприятии окружающей действительности и без этого осуществляться не может;

 наглядно-действенное мышление — это особый вид мышления, суть которого заключается в практической преобразовательной деятельности, осуществляемой с реальными предметами;

Теоретическое мышление считается более совершенным, чем практическое, а понятийное представляет собой более высокий уровень развития, чем образное [11].

Инженерное мышление является объектом изучения таких наук как, психология, педагогика и технических наук. Также оно включает в себя некоторые виды мышления, а именно логическое мышление, творческое мышление, наглядно-образное мышление и техническое, которые являются главными. К особенностям инженерного мышления можно отнести: способность выявлять техническое противоречие и находить пути решения данного противоречия, также инженерное мышление должно опираться на воображение, то есть должен привносится творческий характер при решении технических задач. То есть один и тот же результат своей деятельности может быть получен разными способами.

Исследования психологов и педагогов таких как С.М. Василейский, Н.М. Пейсахов. К.К. Платонов, Я.А. Пономарев, А.Ф. Эсаулов, Г.С. Альтшулер, М.М. Зиновкина выявили, что важнейшей характеристикой инженерного мышления является его системность. Следовательно, можно сделать вывод, что: инженерное мышление – это творческое техническое мышление, являющиеся системным, позволяющее видеть проблему целиком с разных сторон и выявлять связи между ее частями.

Инженерное мышление – особый вид мышления, формирующийся и проявляющийся при решении инженерных задач, позволяющих быстро, точно и оригинально решать поставленные задачи, направленные на удовлетворение технических потребностей в знаниях, способах, приемах, с целью создания технических средств и организации технологий.

Главная задача в инженерном мышлении заключается в решении конкретных технических задач, с помощью технических средств. Назначение инженерного мышления – это построить, сконструировать, сделать, создать. Инженерное мышление характеризуется тем, что специалист, придумав идею, ощущает потребность в ее проработке. Специалист должен не только

предугадать результат своей работы, но он также должен иметь факты, которые укажут на свойства, функции объекта деятельности при его изготовлении.

Инженерное мышление имеет следующую структуру:

1. Техническое мышление – умение анализировать состав, структуру, устройство и принцип работы технических объектов в изменённых условиях [16].

Техническое мышление осуществляется в процессе решения технических задач. Вообще техническая задача тесно связана с поисковой деятельностью. Решение данных типов задач предполагает определение области поиска, отбор информации, нахождение творческого решения поставленной задачи и отбор способа решения.

Техническое мышление, осуществляется с помощью мыслительных операций: сравнение, обобщение, анализ, синтез, абстрагирование. Данные операции в инженерном образовании развиваются только на техническом материале.

Если рассматривать структуру технического мышления, то исследования по данной проблеме были произведены Т.В.Кудрявцевым. Он предположил структуру технического мышления в своей работе. Она состояла из трех компонентов: понятийный, образный и практический. Описанная Кудрявцевым структура за последние года почти не изменилась, добавились только еще два компонента:

Оперативный. Понимается как процесс, складывающийся по ходу выполнения действия и подчиняющийся задачам данного процесса. То есть это обеспечение успешного выполнения задания в каких-либо экстренных или затрудненных ситуациях, либо в нормальных ситуациях.

Владение терминологией. Владение терминологией необходимо, потому что в науке используются специальные обозначения, вводятся специальные научно-технические понятия, термины и описания, по которым специалист использует его и воспроизводит объект.

Все пять компонентов составляют единую структуру мыслительной деятельности.

2. Исследовательское мышление – определение новизны в задаче, умение сопоставить с известными классами задач, умение аргументировать свои действия, полученные результаты и делать выводы; экономическое мышление – рефлексия качества процесса и результата деятельности с позиций требований рынка (от инженеров требуются не только знания в своей области, но и умения презентовать свои возможности и реализовывать результат деятельности) [16]. Исследовательское мышление направленно на решение теоретических и эмпирических задач.

3. Конструктивное мышление – построение определённой модели решения поставленной проблемы или задачи, под которой понимается умение сочетать теорию с практикой [16].

Конструктивное мышление проявляется в приобретенной компетентности решать теоретические и практические задачи. Человек с развитым конструктивным мышлением способен предпринимать конкретные конструктивные действия, рассчитанные либо изменить ситуацию нужным образом, чтобы решить возникшую проблему, либо в имеющейся ситуации найти положительное применение для нейтрализации проблемы.

Развитие инженерного мышления является очень трудоемким процессом, который может длиться медленно. Успех зависит от многих факторов, например, от уровня сформированности мышления учащегося, мотивации, практических навыков, но самый главный фактор – это технические способности.

Технические способности – это сочетание индивидуально–психических свойств, дающих возможность человеку при благоприятных условиях сравнительно легко и быстро усвоить систему конструкторско–технических знаний, умений, навыков и профессионально важных качеств [19]. Техническая способность – способность или склонность к технике,

противопоставляется способности к абстрактному мышлению [6]. Из данных определений можно сделать вывод, что технические способности проявляются в работе с оборудованием и не требует определенных умственных способностей.

Сформированность инженерного мышления будущего специалиста определяется с помощью трех уровней:

1. Низкий уровень – владеет необходимым минимумом информационно-технологических знаний, но при этом в полной мере не осознает важность информационно-технологических знаний для профессионального роста; отсутствие упорства в ситуациях состязательности; занимает позицию «вынужденного лидера» (назначение), нежелание организовать себя и других для успешной деятельности; плохо контролирует свою деятельность, попадает из одной крайности в другую; полное отсутствие «оригинальных» идей, в необычной ситуации теряется, тяжело переключается на другие виды деятельности, требуется постоянная помощь; не умеет преодолевать проблемно-конфликтные ситуации.

2. Средний уровень – владеет большей частью необходимого минимума информационно-технологических знаний, осознает важность и необходимость информационно-технологических знаний для профессионального роста; адекватная ориентировка в ситуации конкуренции, проявление творческой инициативы, стремление противопоставить конкурентам «свою идею», хотя и не всегда реализуемую в полной мере; занимает позицию «ситуативного лидера»; в нестандартных ситуациях требуется помощь, медленно переключается на другие виды деятельности; не умеет решать неординарные практические задачи.

3. Высокий уровень – широкий кругозор, выходящий за рамки специальности; спорах и диспутах умеет отстаивать свою позицию; наличие осознаваемой, проверенной и эффективной собственной системы в работе, знание и применение надёжных способов создания «лучшего продукта», умение презентовать полученный результат; чувствителен к необычным

деталям, довольно быстро справляется с необычными результатами; быстро умеет переключаться; проявляет активность в постановке познавательных целей самостоятельно, без стимуляции извне [5].

То есть специалист на выходе обладая инженерным мышлением должен будет уметь проектировать технические объекты, производить их эксплуатацию, проводить исследования технических наук, уметь применять технические объекты.

Из всего выше сказанного можно выделить компоненты инженерного мышления, необходимые для компетентного специалиста:

1. Техническое мышление.

- 2. Логическое мышление.
- 3. Конструктивное мышление.
- 4. Технический потенциал.
- 5. Ответственность за конечный объект своей деятельности.
- 6. Оперативность решения технических задач.
- 7. Умение анализировать и прогнозировать.
- 8. Умение проводить исследовательскую деятельность.

# <span id="page-11-0"></span>**1.2. Подходы, применимые в основной школе, для формирования инженерного мышления**

Как уже описывалось выше, инженерное мышление является одним из важных видов мышления в инженерном образовании. Сейчас постоянно возрастает техническая сложность средств производства, что требует особого внимания к профессиональным и интеллектуальным качествам инженера.

В рамках традиционного подхода к образованию, прикладные практические навыки формировали традиционный тип инженерного мышления, обладая которым специалист решал в основном технические и технологические задачи. В свою очередь, практико-прикладные навыки приобретались в процессе получения фундаментального технического образования, методология которого складывалась исходя из требований промышленных производственных предприятий, продиктованных

историческими, географическими и экономическими особенностями развития производственно-экономической сферы общества.

Основные факторы, оказывающие влияние на формирование традиционного типа инженерного мышления, представлены в соответствии с рисунком 1 [9].

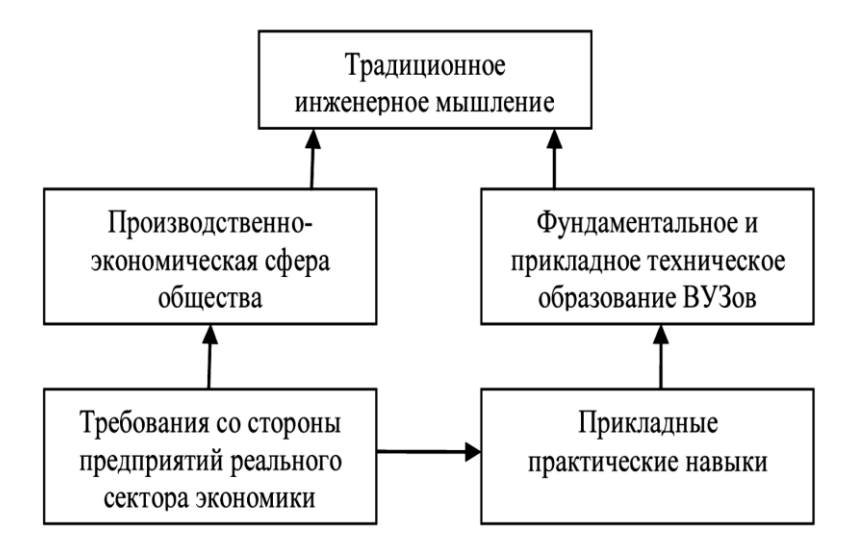

*Рисунок 1. Основные факторы, оказывающие влияние на формирование традиционного типа мышления*

Поскольку, прогресс не стоит на месте и ввиду активного развития современных технологий, распространение новых технических средств и их использование в социальной среде, происходит формирование нового современного инженерного типа мышления. Изменяются требования к будущим специалистам, следовательно, исходя из этого изменяются требования к формированию инженерного мышления в общеобразовательной школе. Инженерное мышление должно начинать формироваться не в инженерных высших учебных заведениях (ВУЗ), упор должен делаться именно на школу. Таким образом, требуется существенная корректировка процессов подготовки школьников к инженерным специальностям.

Необходимо прививать в процессе формирования инженерного мышления не только технические компетенции, но и компетенции, которые

повышают общий уровень навыков мышления, не только в виде лекций, но и в процессе практик, должно осуществляться больше практических работ, учащимся.

В связи с этим происходит необходимость модификации традиционного образовательного подхода для формирования современного инженерного мышления у будущих специалистов, а так как инженерное мышление необходимо начинать формировать в школах, то можно сделать вывод, что необходимо модифицировать традиционный образовательный подход для формирования данного типа мышления у учащихся. В лекции «Современное инженерное образование», Министром промышленности и торговли Мантуровым Д. В., как раз-таки представлено 10 таких основных трендов.

Тренд 1. В следующие 20 лет успешность производственных предприятий будет определяться тем, насколько они вовлечены в процессы технологического обновления и используют технологические прорывы.

Тренд 2. Разрыв в существующем спросе промышленности на инженеров и кадровом предложении сохранится.

Тренд 3. Меняются требования к компетенциям современного инженера. Инженер становится специалистом-универсалом.

Тренд 4. Инженерные образовательные программы меняются под задачи производственного сектора.

Тренд 5. Технологии компьютерного инжиниринга (КИ) становятся ключевыми для большинства отраслей промышленности.

Тренд 6. Географически распределенным становится не только производство, но и проектирование.

Тренд 7. Происходит переосмысление позиции инженера и возвращение ему функции управленца.

Тренд 8. Постепенно инжиниринговая деятельность обособляется. Специализированные инжиниринговые компании становятся перспективным местом приложения труда инженеров.

Тренд 9. Кооперация становится неотъемлемой составляющей ведения инжиниринговой деятельности.

Тренд 10. Меняются требования к компетенциям инженера, образовательные стандарты [12]. Таким образом, исходя из данных трендов и исходя из проблемы формирования инженерного мышления можно сделать вывод, что процесс подготовки специалистов должен начинать осуществляться в школах и должен носить более комплексный и информационно-ориентированный характер.

Основные факторы, оказывающие влияние, на формирование современного инженерного мышления приведены в соответствии с рисунком 2.

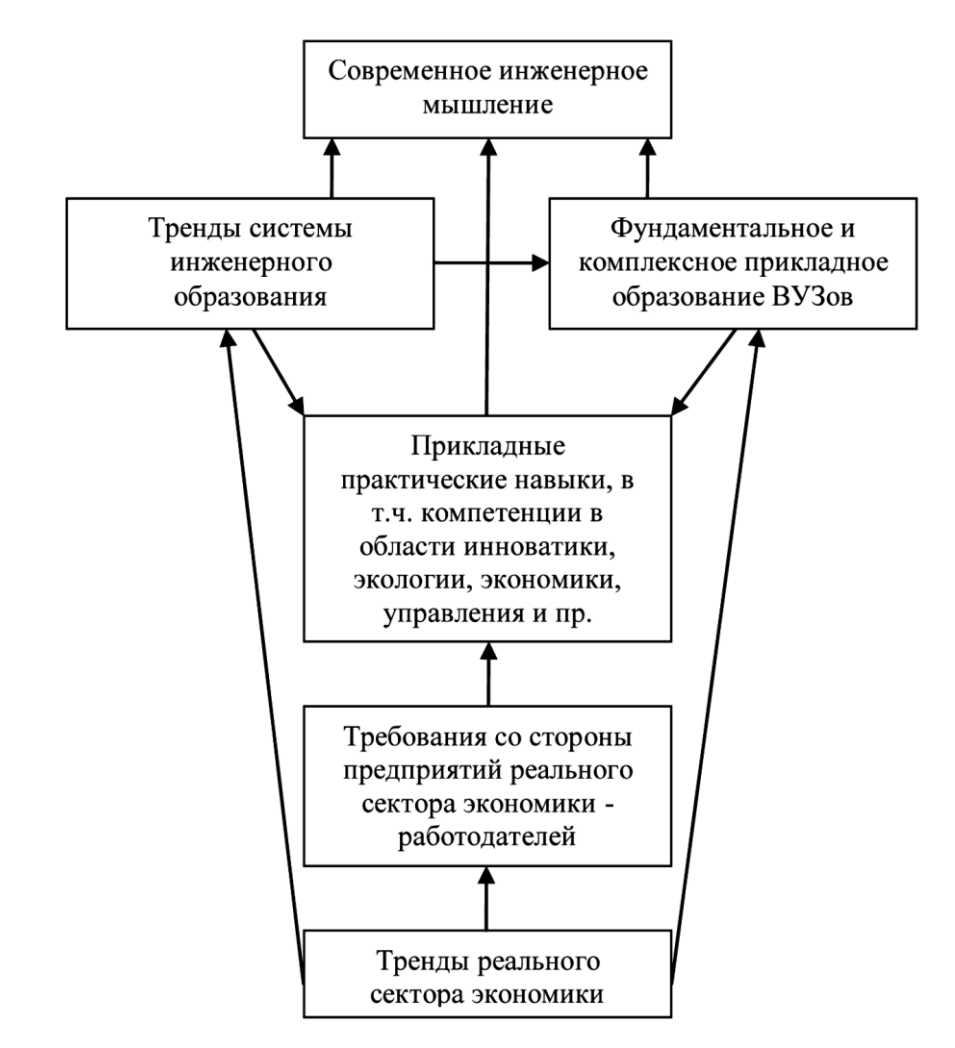

*Рисунок 2. Основные факторы, оказывающие влияние, на формирование современного инженерного мышления*

Поясняя данные, приведенные на рисунке 2, следует отметить, что тренды реального сектора экономики предопределяют требования к инженерному образованию со стороны хозяйствующих субъектов – работодателей. Тренды инженерного образования и реального сектора экономики модифицируют фундаментальное образование вузов, обуславливая, помимо всего прочего, комплексность осваиваемых в процессе подготовки специалистов компетенций (посредством образовательных стандартов, рабочих программ и иных регламентов, процедур, положений). С другой стороны, требования со стороны работодателей также оказывают влияние на образовательный процесс, его теоретическое, методическое, методологическое и практико-прикладное обеспечение через требования, предъявляемые к практическим навыкам. При этом современный тип инженерного мышления формируется только на основе взаимодействия всех указанных факторов, проявляющегося в расширении прикладных практических навыков и компетенций [9].

Главный способ развития инженерного мышления у школьников является проектная деятельность. Данный вид деятельности имеет две важные основные задачи:

1. Проектная деятельность осуществляет в себе взаимосвязь теории и практики.

2. Проектная деятельность осуществляет полный технологический цикл изготовления объекта.

Проект – это процесс деятельности, направленный на создание какоголибо продукта. Проект обладает определенными характеристиками:

1. Имеет определенную цель.

2. Имеет строгий фиксированный момент завершения, то есть, есть определенные временные рамки.

3. Включает в себя какие-то уникальные элементы.

4. Имеет последовательную разработку, определенные этапы.

Технология проектного обучения – это совокупность методов, процессов и методических материалов, используемых при организации проектного обучения, а также организационных мер, операций и приемов, направленных на получение результатов проектирования с заранее определенным результатом, обусловленным текущим уровнем развития науки, техники и общества в целом. Важным педагогическим смыслом обладает проектная деятельность, которая ориентирует на:

 получение глубоких практических знаний технических основ профессии;

 формирование навыков в создании и эксплуатации новых продуктов и систем;

 понимание важности и стратегического значения научнотехнического развития общества;

 приобретение знаний о планируемом профиле обучения в рамках направлении [4].

Освоение технологий, которые сейчас применяются на современном производстве, способствует развитию инженерного мышления, а также освоению технологии проектирования, то есть учащийся проходит все этапы:

- 1. Осмысление и формулирование задачи.
- 2. Анализ решений и разработка собственного решения.
- 3. Реализация.
- 4. Тестирование.
- 5. Оформление документации.
- 6. Защита результата.

Внимание при проектном обучении фокусируется на анализе, исследовании и решении конкретной проблемы, что становится главным в развитии инженерного мышления. Поскольку инженерное мышление формируется при решении инженерных задач, позволяющих быстро, точно и оригинально решать поставленные задачи, а главное назначение инженерного мышления, это построить, сконструировать, создать.

Для того чтобы провести анализ развития элементов инженерного мышления на различных этапах в образовательной школе. Разделим их на три ступени:

Начальная школа. В начальной школе у учащихся инженерное мышление развивается на базе дополнительного образования. Включает оно в себя начальное техническое моделирование, самым важным элементом развития инженерного мышления, здесь будет, является развитие творческих способностей учащихся. Данные способности будут развиваться через построение простейших моделей судов, машин, самолетов, далее может быть осуществлен переход к конструированию моделей в спортивно-техническом моделировании.

Основная школа. В основной школе инженерное мышление развивается уже начиная с 5 класса, на уроках технологии, как у мальчиков, так и у девочек. Самая главная задача на уроках технологии это развитие творческого потенциала ребенка за счет создания каких-либо объектов, здесь и начинается также развиваться инженерное мышление. Поскольку к особенностям инженерного мышления относится творческое мышление, также формируется техническое мышление – учащиеся анализируют устройство и принцип работы того или иного объекта, например, фрезерный станок и швейная машинка. Также на уроках технологии начинает развиваться исследовательское мышление, формироваться оно будет за счет практических работ на олимпиадах, и при разработке и защите проектов. В дополнительном образовании в основной школе, робототехника является главным объектом в формировании инженерного мышления. Так как робототехника составляет в себе теоретическую и практическую составляющие. Поскольку робототехника сочетает в себе такие дисциплины как, электроника, информатика, механика, а также элементы радиотехники и электротехники, то из этого следует, что все элементы инженерного мышления развиваются полностью. В начальных классах, учащиеся с

помощью игры, а также таких наборов как LEGO Mindstorms, учатся конструировать своих первых роботов, а более старшие учащиеся занимаются уже очень сложным программированием андроидов, человекоподобных роботов. Они учатся видеть, распознавать объекты, читать тексты, общаться. Следовательно, с помощью конструирования и построения развиваются также инженерные навыки.

Старшая школа. Предполагает профессиональную ориентацию на базе дополнительного образования в научно-техническом и спортивнотехническом творчестве.

При сравнении современного образования с образованием Советской эпохи, можно отметить, что уделялось больше внимания развитию инженерного мышления именно в школе. Так в 70 годах были созданы Учебно-производственные комбинаты (УПК). Постановление об их организации было принято Советом Министров СССР в 1974 году. Основной задачей УПК являлось ознакомление учащихся с трудовыми процессами и содержанием труда рабочих на предприятиях, а также профессиональной ориентацией учащихся. Учащиеся старших классов общеобразовательных школ были обязаны проходить профессиональное обучение в размере одного дня в неделю. Занимались этим учебнопроизводственные комбинаты. По окончании обучения ученики сдавали квалификационные экзамены и получали свидетельство об овладении трудовой специальностью. В пример приводится процесс обучение учеников в УПК. Ученикам давались соответствующие теоретические и практические знания выбранной ими специализации, что способствовало формированию инженерного мышления за счет решения инженернотехнических задач. Происходило формирования таких элементов инженерного мышления как:

1. Техническое мышление – формировалось за счет изучения принципов работы, структуры тех или иных технических объектов.

2. Исследовательское мышление – формировалось за счет выполнения заданий учениками с помощью материально-технической базы.

3. Технические способности – проявлялись в работе с оборудованием.

<span id="page-19-0"></span>**1.3. Предлагаемые принципы построения курса для формирования инженерного мышления у школьников**

В связи с актуальностью вопросов развития инженерного мышления у школьников возникает необходимость разработки специальных факультативных и элективных курсов различной направленности. Одним из направлений может стать более подробное освоение школьниками вопросов архитектуры компьютера с точки зрения инженерной составляющей, то есть программа факультативного курса «Устройство компьютера» может быть разработана с направленностью на развитие инженерного мышления у школьников.

Хорошо развитое инженерное мышление – залог прогресса в технологии производства, повышения производительности и качества труда. Сформированность этого вида мышления во многом зависит от качества образовательного процесса на этапе профессиональной подготовки не только в ВУЗе, школе, но и в дополнительном образовании.

Поскольку государством проводится работа по усовершенствованию инженерного образования, большинство абитуриентов идут на инженерные направления и специальности, подготавливаются квалифицированные специалисты, в школах создаются инженерные классы для одаренных детей, но поскольку инженерных классов не так уж и много и не все учащиеся могут туда попасть, следует вывод, что внимание дополнительному образованию не уделяется. Ведь подготовку новых инженеров нужно начинать не в ВУЗе, а в школе. Из этого следует признать, что в плане дополнительного образования, существуют ещё не реализованные внутренние резервы общеобразовательных школ.

Программа факультативного курса «Устройство компьютера» создается с целью развития инженерного мышления у учащихся, а также в целях осуществления социального заказа, поскольку инженеры на рынке труда востребованы.

Освоение устройства компьютера позволит учащимся развивать такие элементы инженерного мышления как:

1. Техническое мышление – будет развиваться за счет анализа состава, структуры и принципа работы компьютера и его комплектующих. В составе технического мышления будут развиваться два наиболее важных компонента: владение технической терминологией, за счет преподнесения технического материала, и оперативного компонента, который будет формироваться за счет успешного выполнения технических заданий.

2. Формирование технических способностей, которые будут проявляться при работе с компьютером и его комплектующими.

3. Логическое мышление – развиваться за счет понимания алгоритмов работы тех или иных систем компьютера. Например, за счет понимания организации компьютера, принципов обмена информацией между устройствами.

4. Формирование творческого мышления за счет возможности модификации и усовершенствования компьютера.

Поскольку содержание факультативного курса, организационные формы и методы должны соответствовать общим целям воспитания и закономерностям процесса обучения в школе, принципы построения такого курса и его реализация основаны на принципах дидактики. Таким образом, принципами построения курса являются:

1. Научности. Весь теоретический материал будет преподноситься, с учетом достоверности фактом, явлений, закономерностей, будет преподноситься научная аргументация.

2. Наглядности. Для повышения эффективности будут использоваться средства наглядности, презентации, видео лекции, схемы.

3. Связь теории с практикой. Данный принцип нацелен на ответ, на вопрос где и когда полученные знания можно применить на практике. Теория будет преподноситься так чтобы учащиеся понимали, где они это смогут применить в жизни.

4. Последовательности и систематичности. Будет производиться строгое логичное расположение материала на факультативном курсе, таким образом, ученики будут овладевать последовательными знаниями и умениями.

5. Доступности. У учащихся будут учитываться их познавательные возможности, возрастные особенности, а также с соответствиями с уже их накопленными знаниями, будет обеспечиваться обучение. Материал будет преподноситься тем самым от простого к сложному.

6. Сознательности и активности. Будет осуществляться с помощью взаимодействия учитель-ученик, будет производится стимулирование познавательной деятельности учащихся, также будет производится эффективное включение в образовательный процесс, с помощью активных форм и методов обучения.

Курс разрабатывается с учетом межпредметных и внутрипредметных связей, логики учебного процесса, мотивации и возрастных особенностей учащихся. Осуществление межпредметных связей, поможет учащимся сформировать представление о взаимосвязях между предметами, тем самым делая знания более значимыми и применимыми, так как в факультативном курсе будут использоваться знания из других предметов, например, из физики и микроэлектроники. Также осуществление внутрипредметных связей, поможет учащимся сформировать знания между определениями, понятиями, темами и разделами данного факультативного курса. Значительное место при изучении факультативного курса отведено проектной деятельности учащихся. Данный факультативный курс обеспечивает основы понимания принципов функционирования и построения компьютера и операционных систем.

Краткое содержание факультативного курса: История развития компьютерной техники, поколения электронно-вычислительной машины (ЭВМ) и их классификация, история развития персонально электронновычислительной машины (ПЭВМ), микропроцессор и память компьютера. Система прерываний, регистры и модель доступа к памяти, принципы управления внешними устройствами персонального компьютера. Базовая система ввода/вывода, современные тенденции развития архитектуры компьютера. Данное содержание будет раскрываться с помощью презентаций, наглядных пособий, при помощи практических работ и выполнения проектов. Учащийся получит знания о составных частях – блоках компьютера, их назначении и устройстве, их взаимодействии в процессе работы компьютера, о методах управления ими, о структуре и функциях операционной системы, о взаимодействии аппаратуры и математического обеспечения компьютера.

#### **Вывод по главе 1**

<span id="page-22-0"></span>В первой главе был проведен анализ структуры инженерного мышления и подходов к его развитию. В результате проведенного анализа можно сделать следующие выводы: инженерное мышление – это особый вид мышления, формирующийся и проявляющийся при решении инженерных задач, который имеет следующую структуру: техническое мышление, исследовательское, логическое, конструктивное и творческое мышление. Формируется данный вид мышления сейчас в основном в ВУЗах, а также создаются классы для одаренных детей, но и в общеобразовательных учреждениях, из этого следует признать, что в плане дополнительного образования, существуют ещё не реализованные внутренние резервы общеобразовательных школ. Следовательно, с целью развития у учащихся основной общеобразовательной школы инженерного мышления создается факультативный курс «Устройство компьютера», который позволит

учащимся развивать такие элементы инженерного мышления как: техническое мышление, логическое, творческое и технические способности.

# <span id="page-24-0"></span>**Глава 2. Разработка факультативного курса, формирующего инженерное мышление учащихся основной школы**

# <span id="page-24-1"></span>**2.1. Содержание факультативного курса «Устройство компьютера»**

Актуальность курса «Устройство компьютера» продиктована необходимостью развития инженерного мышления у учащихся в общеобразовательной школе на базе дополнительного образования.

Поскольку сейчас постоянно возрастает техническая сложность средств производства, что требует особого внимания к профессиональным и интеллектуальным качествам инженера, а также к его творческим способностям. Под инженерным мышлением понимается вид познавательной деятельности, направленной на исследование, создание и эксплуатацию новой высокопроизводительной и надежной техники, прогрессивной технологии, автоматизации и механизации производства, повышение качества продукции. Также инженерное мышление определяет результат и качество любой интеллектуальной деятельности.

Государством проводится работа по усовершенствованию инженерного образования. Осуществляется подготовка высококвалифицированных специалистов, в школах создаются инженерные классы для одаренных детей, но должное внимание дополнительному образованию не уделяется. Ведь формирование инженерного мышления во многом зависит от качества образовательного процесса не только в ВУЗе, школе, но и в дополнительном образовании.

Целью факультативного курса «Устройство компьютера» является развитие инженерного мышления, за счет изучения основных понятий архитектуры компьютера, устройства и принципа действия важнейших компонентов аппаратных средств персонального компьютера.

Задачи факультативного курса:

 раскрыть содержание понятий курса «Устройство компьютера и вычислительных систем»;

 сформировать логическую структуру последовательности изучения содержания факультативного курса;

 сформировать знания у учащихся об аппаратной части компьютера, его технических характеристик и функциональных возможностей.

#### **Ожидаемые результаты**

В результате освоения факультативного курса «Устройство компьютера» у учащегося развиваются компоненты инженерного мышления:

1. Техническое мышление.

2. Исследовательское мышление.

3. Конструктивное мышление.

4. Формирование технических способностей.

В результате изучения факультативного курса учащийся должен:

#### **знать:**

- историю развития компьютерной техники, типы компьютеров и области их использования, перспективы развития, возможности и ограничения компьютерной техники;

- правила техники безопасности при использовании средств информационной и коммуникационной технологии (ИКТ);

- понятия «компьютер», «аппаратное обеспечение», «устройство компьютера»;

- принципы программного управления компьютером, однородности памяти, адресности памяти, организации внешней и внутренней памяти компьютера, магистрально-модульный принцип компьютера;

- основные виды и характеристики основных устройств компьютера, их назначение, функции и взаимосвязь.

**уметь:**

- организовывать свою деятельность по сборке основных комплектующих компьютера с помощью необходимых технических средств;

- использовать соответствующее аппаратное обеспечение с целью общения;

- применять внешние носители информации для хранения информации необходимой при обучении на других предметах;

- использовать периферийные устройствами компьютера для выполнения учебных задач в процессе обучения;

- выбирать необходимое аппаратное обеспечение с целью автоматизации информационных процессов в процессе обучения.

#### **владеть:**

- способами ориентации в профессиональных источниках информации (журналы, сайты, образовательные порталы и т.д.);

- навыками работы с компьютером как средством управления информацией.

#### **Содержание курса**

Структура содержания факультативного курса определена следующими тематическими разделами:

# **Раздел 1. История развития вычислительной техники, поколения компьютеров и их классификация**

Понятие об архитектуре компьютера. История развития вычислительной техники. Поколения компьютеров. Классификация компьютеров. Информационно-логические основы построения компьютеров. Принципы фон Неймана и классическое устройство компьютера.

## **Раздел 2. Способы представления информации в компьютере**

Основные элементы двоичного кода. Системы счисления. Кодирование информации.

## **Раздел 3. Функциональные устройства компьютера**

Принципы построения процессора, структура и функции центрального процессора, управление шиной и памятью микропроцессора,

многопроцессорные (многоядерные) системы, характеристики и свойства памяти компьютера, оперативная память, ПЗУ и ППЗУ, принципы записи и считывания, внешняя память компьютера. Общие сведения о системе ввода/вывода.

# **Раздел 4. Интерфейсы системы**

Устройство системных интерфейсов, Интерфейс PCI, Интерфейс AGP, Интерфейс PCI Express, Интерфейсы накопителей, Внешние интерфейсы для подключения периферии.

**Раздел 5. Ассемблер как машинно-ориентированный язык программирования**

Регистры общего назначения. Система команд. Команды и данные.

# **Структура факультативного курса**

Факультативный курс изучается в начале года. Рассчитан данный курс на 36 часов (36 учебных недель по 1 часу в неделю). Аудиторные занятия (всего) – 36 часов. В том числе: занятия по освоению новых знаний, умений и способов действий – 22 часа, занятия по отработке практических умений и способов действий (практические занятия) – 14 часов. Форма контроля – проектная работа по этапам. Общая трудоемкость – 36 часов (таблица 1).

*Таблица 1*

| $N_2$<br>$\Pi/\Pi$ | Наименование раздела                                                                                      | Всего<br>часов | Количество часов                                                           |                         |
|--------------------|----------------------------------------------------------------------------------------------------|----------------|----------------------------------------------------------------------------|-------------------------|
|                    |                                                                                                    |                | Занятия по<br>освоению<br><b>НОВЫХ</b><br>знаний и<br>способов<br>действий | Практические<br>занятия |
|                    | История<br>развития<br>вычислительной<br>техники,<br>поколения<br>компьютеров<br>И<br>ИX<br>классификация | 3              |                                                                            |                         |
| 2                  | Способы представления<br>информации<br>B<br>компьютере                                                    | 5              | 3                                                                          | 2                       |
| 3                  | Функциональные                                                                                            | 15             | 10                                                                         | 5                       |

**Тематический план факультативного курса**

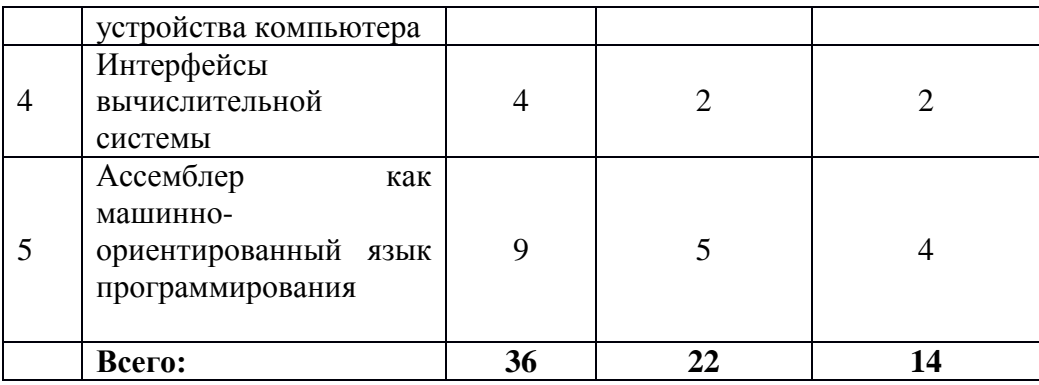

# *Таблица 2*

# **Тематическое планирование с определением основных видов деятельности**

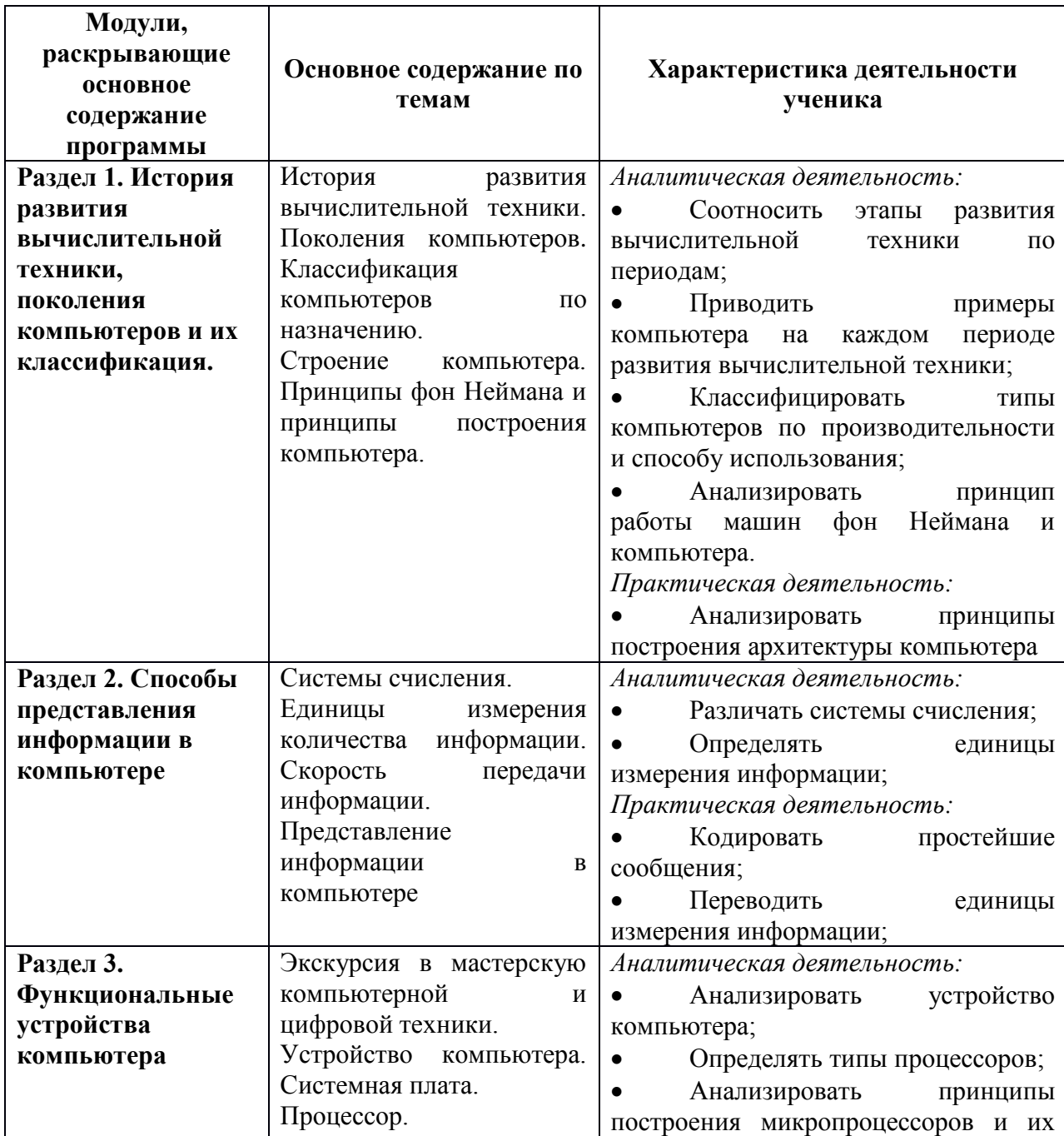

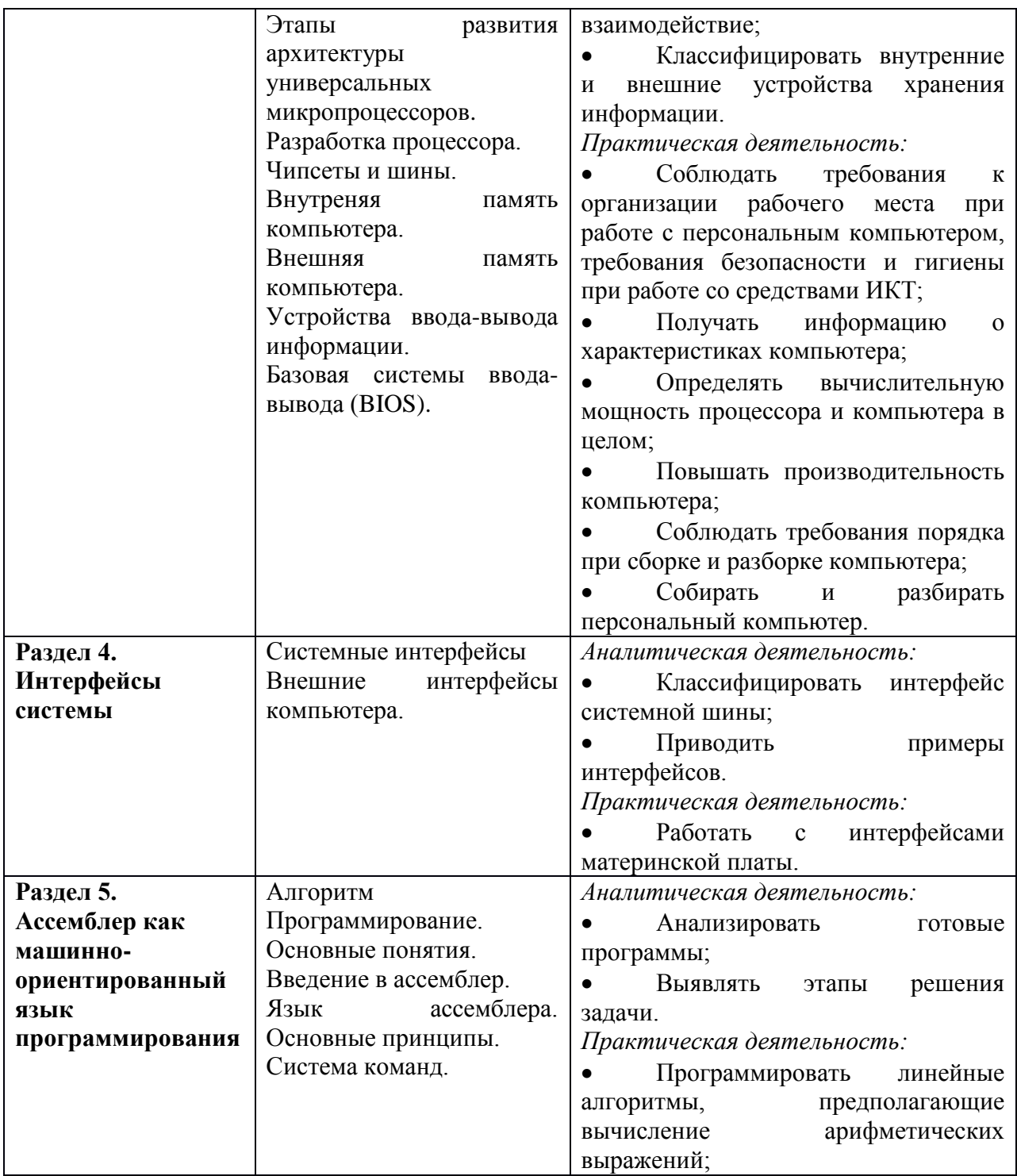

# **Планирование занятий**

# **Раздел 1. История развития вычислительной техники, поколения компьютеров и их классификация (2 часа)**

Тема №1. История развития вычислительной техники. Поколения компьютеров. Классификация компьютеров по назначению.

Тема №2. Строение компьютера. Принципы фон Неймана и принципы построения компьютера.

**Раздел 2. Способы представления информации в компьютере (3 часа)**

Тема №3. Системы счисления.

Тема №4. Единицы измерения количества информации. Скорость передачи информации.

Тема №5. Представление информации в компьютере.

### **Раздел 3. Функциональные устройства компьютера (10 часов)**

Занятие №6. Экскурсия в мастерскую компьютерной и цифровой техники.

Тема №7. Устройство компьютера. Системная плата.

Тема №8. Процессор.

Тема №9. Этапы развития архитектуры универсальных микропроцессоров.

Тема №10. Разработка процессора.

Тема №11.Чипсеты и шины.

Тема №12.Внутреняя память компьютера.

Тема №13.Внешняя память компьютера.

Тема №14. Устройства ввода-вывода информации.

Тема №15.Базовая системы ввода-вывода (BIOS).

#### **Раздел 4. Интерфейсы системы (2 часа)**

Тема №16. Системные интерфейсы.

Тема №17. Внешние интерфейсы компьютера.

**Раздел 5. Ассемблер как машинно-ориентированный язык программирования (5 часов)**

Тема №18. Алгоритм.

Тема №19. Программирование. Основные понятия.

Тема №20. Введение в ассемблер.

Тема №21. Язык ассемблера. Основные принципы.

Тема №22. Система команд.

**Контроль результатов освоения факультативного курса «Устройство компьютера»**

Будет осуществляться в виде проектной работы, которая будет проходить в 4 этапа, на каждом этапе обучения ученик подходит к изучению устройства компьютера и его истории, через разные темы и разные виды деятельности: анализ, моделирование, исследование, оценивание, принятие решения, оформление полученных данных.

**Цель проекта** – научить самостоятельно, ориентироваться в устройстве компьютера, его комплектующих.

1 этап – История докомпьютерной эпохи.

2 этап – Исследование на тему: «Компьютер и его комплектующие».

3 этап – Собрать компьютер по заявке.

4 этап – Компьютер в ремонт.

### **Материально-техническое обеспечение курса**

Освоение факультативного курса «Устройство компьютера» предполагает использование такого материально-технического обеспечения как:

- для проведения лекционных занятий требуется аудитория, оборудованная доской, мультимедийным проектором и экраном.

- для обеспечения практических занятий требуется компьютерный класс вместимостью не менее 10 учащихся, снабженных: системный блок, монитор, устройство ввода/вывода информации. Основная конфигурация компьютера должна обеспечивать учащемуся возможность работы с мультимедиа сервисом (воспроизведение видеоизображений). Должно быть обеспечено подключение компьютеров к сети Интернет. Компьютерное оборудование должно использовать операционную систему Windows. Прикладное программное обеспечение общего назначения – текстовые процессоры, электронные таблицы, браузеры.

### **2.2. Система заданий курса «Устройство компьютера»**

<span id="page-32-0"></span>Главная цель программы факультативного курса «Устройство компьютера» развитие инженерного мышления. Освоение данного курса позволит учащимся развивать такие элементы инженерного мышления, а именно: техническое мышление, будет происходить формирование технических способностей, логическое мышление, формирование творческого мышления. Все перечисленные элементы инженерного мышления формируются за счет выполнения определенных практических заданий.

**Раздел 1. История развития вычислительной техники, поколения компьютеров и их классификация.**

**Практическая работа №1.** Классическая архитектура и архитектура фон Неймана. Тест-игра: [http://LearningApps.org/display?v=pzq3y4xd516](http://learningapps.org/display?v=pzq3y4xd516) (приложение А).

Данный тест учащийся может пройти его как в одиночку, так и с товарищами, состоит он из 10 тестовых вопросов. По окончанию тест-игры учащийся, ответив правильно на большее количество вопросов и опередив при этом соперника выигрывает.

### **Планируемы результаты:**

Овладение анализом принципа работы и взаимодействия устройств архитектуры компьютера.

**Основные понятия**, которые учащиеся должны знать при прохождении практического задания:

Арифметическо-логическое устройство (АЛУ), управляющее устройство (УУ), внешнее запоминающее устройство (ВЗУ), оперативное запоминающее устройство (ОЗУ), программное управление, однородность памяти, адресность.

#### **Используемые средства ИКТ:**

- персональный компьютер (ПК) учителя;
- ПК учащихся с подключенным Интернетом.

**Методические рекомендации по использованию практического задания**

Рекомендуется следующая последовательность проведения практического задания:

Актуализация изученного материала. Прежде чем приступить к заданию, учителю стоит повторить с учащимися тему № 2. «Строение компьютера. Принципы фон Неймана и принципы построения компьютера», поскольку данная тема является необходимой теоретической базой. Хорошей поддержкой актуализации знаний могут послужить схемы, как архитектуры фон Неймана, так и классической архитектуры компьютера.

- Организационный момент. После актуализации знаний, учитель должен предварительно объяснить учащимся суть задания и требования к заданию, также правила техники безопасности работы за компьютером, закрепить рабочие места за учащимися.

- Проверка правильности выполнения задания. Если учащийся справился с заданием на отлично, и остался резерв во времени стоит дать ему дополнительное задание, либо отправить помогать товарищам в решении теста. Если учащийся справился с тестом плохо, стоит выяснить причину его затруднений, и попробовать еще раз решить тест.

Наличие правильно выполненного задания, позволяет судить о том, что учащиеся разобрались в теме, следовательно, у учащихся начинает формироваться начальный этап технического мышления, за счет анализа принципа работы компьютера, также учащиеся начинают овладевать начальной технической терминологией. Таким образом, начинает формироваться низкий уровень инженерного мышления.

## **Первый этап проекта «История докомпьютерной эпохи».**

Раздел 1 «История развития вычислительной техники, поколения компьютеров и их классификация», заканчивается защитой первого этапа учебного проекта: «История докомпьютерной эпохи».

### **Краткая аннотация проекта**

Сейчас современный мир сложно представить без компьютеров, а ведь идея создания вычислительных устройств, пришла к ученым только в ХХ веке. Но, и до этого времени человечество использовало специальные устройства, облегчающее и механизирующее счёт. Именно с истории возникновения и развития данных устройств мы и познакомимся в этом проекте. Проект позволит активизировать познавательную активность учащихся, научит выделять главные моменты из общего материала.

# **Направляющие вопросы**

# **Основополагающий вопрос**

До чего дошел прогресс?

# **Проблемные вопросы**

- 1. Как люди научились считать?
- 2. Как вели счет народы мира?

# **Учебные вопросы**

- 1. Какие способы счета использовали различные древние народы?
- 2. Что такое абак, суан-пан, соробан, счеты?

# **План проведения**

# **1 неделя**:

- 1. Обсуждение общей темы проекта.
- 2. Формирование группы участников проекта.
- 3. Распределение тем между участниками.

# **2 неделя:**

- 1. Самостоятельный поиск информации учащимися.
- 2. Обсуждение промежуточных результатов деятельности учеников.
- 3. Оформление результатов работы в виде презентации.

# **3 неделя:**

1. Защита проектов.

2. Совместное обсуждение результатов деятельности всех участников.

# **Система оценивания**

После совместного обсуждения проектов, ученикам будет предложено оценить работу каждой команды. Оценивание проводится по нескольким пунктам, по каждому из которых необходимо поставить баллы от 1 до 10. Учитель так же оценивает деятельность команд. После этого проходит обсуждение и обоснование поставленных баллов. Та группа, которая наберет больше всего баллов занимает 1 место.

При возникновении спорной ситуации, большее влияние имеет оценка, поставленная учителем.

Оценивание будет происходить по следующим критериям:

1. Соответствие содержания заданной теме.

- 2. Полнота раскрытия темы.
- 3. Доступность изложения.
- 4. Оформление.
- 5. Защита проекта.

В ходе выполнения данного проекта у учащихся начинает формироваться исследовательское мышление. Формируются исследовательские (поисковые) навыки, через самостоятельное добывание знаний, сбора необходимой информации по теме проекта, учащиеся будут учиться делать выводы, оценивать достигнутые результаты по теме проекта.

## **Раздел 2. Способы представления информации в компьютере**

**Практическая работа №2.** Лабораторная работа «Представление информации в компьютере» (приложение Б).

## **Планируемы результаты:**

Овладение умением переводить числа в те системы счисления, которые использует компьютер, подсчитывать объем занимаемой данными информации и уметь переводить значения количества информации из одних единиц измерения в другие.

**Основные понятия**, которые учащиеся будут использовать при выполнении лабораторной работы:

количество информации, бит, байт, системы счисления, кодировка, единицы измерения информации.

#### **Используемые средства:**

Тетрадь ученика, где будет выполняться лабораторная, раздаточный материал с лабораторной работой.

## **Методические рекомендации по проведению лабораторной работы:**

Лабораторная работа раздается учащимся сразу же в начале занятия. Актуализация знаний перед прохождением лабораторной работы не требуется, особенность ее в том, что учащиеся во время выполнения лабораторной работы, проходят как актуализацию ранее полученных знаний, так и углубление этих же знаний самостоятельно. Данная лабораторная работа является достаточно обширной, стоит уделить данной лабораторной работе не один час, а два часа учебного времени.

За счет выполнения лабораторной работы, у учащихся формируются логическое мышление путем самостоятельного анализа, разбора и решения определенных задач по теме «Представление информации в компьютере».

# **Второй этап учебного проекта исследование на тему: «Компьютер и его комплектующие»**

Раздел 2 «Способы представления информации в компьютере», заканчивается защитой второго этапа учебного проекта: Исследование на тему: «Компьютер и его комплектующие».

#### **Актуальность исследования**

Актуальность исследования обусловлена тем, что в настоящее время люди все более активно стали пользоваться компьютерами. Они используют их как в работе, так и в обычной жизни. Современная жизнь человека уже немыслима без использования высокотехнологичных устройств, вроде компьютера. Сходя из этого, можно сказать, что современный человек знает, как используется компьютер, но знает ли он из чего он состоит и каковы основные детали данного устройства.

#### **Тема исследования**

«Компьютер и его комплектующие»

## **Цель исследования**

Выяснить все ли пользователи компьютера знают его основные детали и компоненты

## **Гипотеза**

Если у человек пользуется компьютером, то он знает его основные комплектующие и детали?

## **Этапы**

- 1. Разделение учителем обязанностей между учениками.
- 2. Поиск нужной информации о комплектующих компьютера.
- 3. Опрос людей разного возраста.
- 4. Анализ полученных данных по опросу.
- 5. Подготовка отчета.
- 6. Представление результатов исследования в виде презентации.

В ходе выполнения данного исследования у учащихся начинает формироваться исследовательское мышление. Формируются исследовательские (поисковые) навыки, через самостоятельное добывание знаний, сбора необходимой информации по теме проекта. Учащиеся самостоятельно начинают овладевать технической терминологией. Также внимание учащихся будет фокусироваться на анализе, исследовании конкретной проблемы, что является главным в формировании инженерного мышления.

# **Раздел 3. Функциональные устройства компьютера**

**Практическая работа №3.** «Сборка-разборка компьютера»

# **Планируемы результаты:**

Овладение умением самостоятельно собирать и разбирать персональный компьютер, в соответствии с требованиями сборки и разборки ПК.

**Основные понятия**, которые учащиеся должны знать при прохождении практического задания:

Материнская плата, микропроцессор, чипсеты и шины, внешнее запоминающее устройство, внутреннее запоминающее устройство.

### **Используемые средства ИКТ:**

- персональный компьютер (ПК) учителя;

- ПК учащихся с подключенным Интернетом.

**Дидактическое обеспечение практического занятия** должно быть следующим:

- собранный системный блок с комплектующими, а именно: блок питания, центральный процессор, кулер, модули оперативной памяти, видеокарта, жесткий диск, PCI-устройства, CD/DVD приводы, материнская плата;

- инструменты для сборки и разборки системного блока: набор отверток, не пылящая и не оставляющая ворс тряпочка, пинцет, для более мелких деталей.

# **Методические рекомендации по использованию практического задания**

Рекомендуется следующая последовательность проведения практического задания:

Первую часть занятия целесообразно посвятить повторению основных элементов микропроцессора и их характеристик, предложив учащимся обсудить ряд вопросов:

- 1. Что такое системный блок?
- 2. Что располагается в корпусе системного блока?
- 3. Что такое корпус системного блока?
- 4. Что такое жесткий диск?
- 5. Что такое шлейф?
- 6. Перечислите самый необходимый набор компьютера.

После актуализации знаний, начинается непосредственно первая практическая часть занятия.

Для выполнения практического задания нужно рассадить учеников за компьютеры, где будет открыто интерактивное задание – сборка компьютера. [\(http://LearningApps.org/403224\)](http://learningapps.org/403224) (приложение В).

Каждый учащийся должен выполнять задание самостоятельно, после его завершения учитель должен проверить все ли правильно выполнил учащийся. Данное задание позволит учащимся еще раз повторить, структуру материнской платы, прежде чем приступать к сборке и разборке персонального компьютера. В случае, когда учащийся выполнил задание быстрее своих одноклассников, и остался резерв во времени, учитель назначает ученика своим помощником.

После проведения первой практической работы, нужно переходить ко второй практической работе сборке и разборке ПК. Важно, чтобы прежде чем приступать к данной практической учитель объяснил правила техники безопасности и организации рабочего места, так же в классе должны весить плакаты по «Технике безопасности».

При выполнении второй практической работы, учащиеся должны разделиться на группы по 2 человека, если учащиеся не могут самостоятельно это сделать, то их должен поделить учитель. Делается это для того, чтобы каждый ученик смог поработать с компьютером и его комплектующими. Первый учащийся из группы сначала разбирает системный блок в соответствии с требованиями, а товарищ ему помогает, затем ученики меняются, второй учащийся собирает системный блок, а товарищ ему помогает. Так же у учащихся должна лежать перед глазами инструкция по сборке и разборке ПК, которая будет помогать ему при выполнении практической работы (приложение Г). Данная практическая работа должна осуществляться строго под руководством учителя.

Наличие правильно выполненного задания позволит судить о том, что у учащихся формируется средний уровень инженерного мышления, учащийся владеет большей частью необходимого минимума

информационно-технологических знаний, умеет решать определенные технические поставленные перед ним задачи.

### **Практическая работа №4.** «Изучение BIOS SETUP»

## **Планируемы результаты:**

Овладение умением самостоятельно работать с базовой системой ввода-вывода (bios).

**Основные понятия**, которые учащиеся должны знать при прохождении лабораторной работы:

BIOS как базовая система ввода-вывода, прерывания, POST, BIOS **SETUP** 

#### **Используемые средства ИКТ:**

персональный компьютер (ПК) учителя;

- ПК учащихся.

**Методические рекомендации по использованию практического задания**

Рекомендуется следующая последовательность проведения практического занятия:

Прежде чем ученики приступят к выполнению лабораторной работы, следует провести инструктаж по технике безопасности работы с компьютером. Данная практическая работа должна осуществляться строго под руководством учителя. Учащийся не должен вносить никаких изменений в настройки без указания учителя.

Актуализация знаний на данном практическом занятии не требуется, так как учащиеся, выполняя лабораторную работу, будут вспоминать и отсылаться к тому, что проходили на прошлом занятии.

Для выполнения практического задания нужно рассадить учеников за выключенные компьютеры и раздать им саму лабораторную работу (приложение Д). Каждый учащийся должен выполнять задание самостоятельно.

Наличие правильно выполненного задания позволит судить о том, что у учащихся формируется средний уровень инженерного мышления, учащийся владеет большей частью необходимого минимума информационно-технологических знаний, умеет решать определенные технические поставленные перед ним задачи, так же у учащихся формируется исследовательское и логическое мышление, за счет анализа работы программы.

**Практическая работа №5.** «Определение характеристик компьютера разными способами»

### **Планируемы результаты:**

Овладение умением определения характеристик компьютера разными способами.

**Основные понятия**, которые учащиеся должны знать при прохождении практического задания:

Тактовая частота, оперативная память, кэш память, жёсткий диск, видеоадаптер, BIOS.

#### **Используемые средства ИКТ:**

персональный компьютер (ПК) учителя;

ПК, учащихся с установленной программой ASTRA32.

**Методические рекомендации по использованию практического задания**

Данную практическую работу по определению характеристик компьютера следует проводить с опорой на дидактический материал, которой должен быть выдан всем учащимся (приложение Е).

Прежде чем приступить к выполнению практического задания, целесообразно поговорить с учащимися несколько минут о том «зачем нужно знать характеристику компьютера?»

После актуализации знаний, начинается непосредственно первая практическая часть занятия.

Для выполнения практического задания нужно рассадить учеников за компьютеры. Каждый учащийся должен выполнять задание самостоятельно, после его завершения учитель должен проверить всеми ли способами, описанными в раздаточном материале, правильно воспользовался учащийся. Важно, посмотреть при завершении практической работы, какие выводы сделал учащийся. На этапе подведения итогов, как раз нужно чтобы учащиеся подвели итог практической работы, с помощью наводящих вопросов:

1. Какой из способов лучше, быстрее поможет определить характеристики компьютера?

2. Каким способом для чего и в каких ситуациях лучше пользоваться?

Наличие правильно выполненного задания позволит судить о том, что у учащихся начинает формироваться высокий уровень инженерного мышления, учащийся владеет большей частью необходимого минимума информационно-технологических знаний, умеет решать определенные технические поставленные перед ним задачи, умеет анализировать и прогнозировать, умеет проводить исследовательскую деятельность

### **Раздел 4. Интерфейсы системы**

**Лабораторная работа №6.** «Внутренние и внешние интерфейсы системной платы»

#### **Планируемы результаты:**

Овладение умением самостоятельно определять и различать системные и внешние интерфейсы материнской платы.

**Основные понятия**, которые учащиеся должны знать при прохождении практического задания:

Материнская плата, интерфейс, северный мост, южный мост, ISA EISA, AGP, PCI, PCI express, USB 2.0, USB 3.0, PS/2, Jack 3.5, eSATA, HDMI, D-SUB(VGA), DVI-D, DVI-I, LPT, COM, Thunderbolt.

#### **Используемые средства ИКТ:**

персональный компьютер (ПК) учителя;

- ПК учащихся с подключенным Интернетом.

**Дидактическое обеспечение практического занятия** должно быть следующим:

- собранный системный блок с установленной материнской платой;

- инструменты для сборки и разборки системного блока: набор отверток, не пылящая и не оставляющая ворс тряпочка, пинцет, для более мелких деталей.

**Методические рекомендации по использованию практического задания**

Рекомендуется следующая последовательность проведения практического задания:

Первую часть занятия целесообразно посвятить повторению техники безопасности при работе с компьютером, с инструментами.

При выполнении второй практической работы, учащиеся должны разделиться на группы по 2 человека, если учащиеся не могут самостоятельно это сделать, то их должен поделить учитель. Делается это для того, чтобы каждый ученик смог поработать с интерфейсами материнской платы. Ученики сначала должны будут разобрать системный блок, это позволит им усовершенствовать и повторить навыки в разборке компьютера. После разборки компьютера учащиеся начинают выполнять лабораторную работу в соответствии с раздаточным материалом (приложение Ж). Данная практическая работа должна осуществляться строго под руководством учителя.

Наличие правильно выполненного задания позволит судить о том, что у учащихся начинает формироваться высокий уровень инженерного мышления, учащийся владеет необходимыми информационнотехнологическими знаниями, умеет решать определенные технические поставленные перед ним задачи, умеет проводить исследовательскую деятельность.

## **Третий этап проекта «Собрать компьютер по заявке».**

Раздел 4 «Интерфейсы системы», заканчивается защитой третьего этапа учебного проекта: «Собрать компьютер по заявке».

### **Краткая аннотация проекта**

Сегодня, в век технологического прогресса у каждого человека есть компьютер, без которого обойтись уже невозможно. Компьютер стал неотъемлемой частью жизни человека. Но мир не стоит на месте, а постоянно прогрессирует, в связи с этим происходит постоянное развитие компьютерной техники, комплектующих. Также у людей все чаще возникают проблемы: сломался компьютер, захотел обновить или приобрести новый, но в магазинах, как правило, осуществляется наценка на сборку ПК. В связи с этим становится все более выгодней и актуальней собирать компьютеры самим.

### **Цель проекта:**

Собрать компьютер с определенными параметрами и на определенную цену.

#### **План проведения**

1 этап: Введение

- обсуждение проекта;
- разделение тем между учениками.

2 этап: Выполнение проекта

- ознакомиться с принципами комплектации компьютера при покупке персонального компьютера;

- поиск информации о ценах на комплектующие компьютера;

подготовка отчета.

3 этап: Представление результатов в виде презентации, таблиц, графиков.

#### **Система оценивания**

После совместного обсуждения проектов, ученикам будет предложено оценить работу каждого учащегося. Оценивание проводится по нескольким пунктам, по каждому из которых необходимо поставить баллы от 1 до 10. Учитель так же оценивает каждого учащегося. После этого проходит обсуждение и обоснование поставленных баллов.

Оценивание будет происходить по следующим критериям:

1. Соответствие содержания заданной теме.

2. Полнота раскрытия проекта, например, учащийся провел сравнительную характеристику нескольких магазинов с одинаковым товаром и выявил где дешевле будет купить комплектующее.

3. Доступность изложения.

4. Оформление проекта.

В ходе выполнения данного проекта у учащихся уже более или менее сформированные исследовательские (поисковые) навыки, которые были получены в ходе выполнения других проектных работ, будут укрепляться, через самостоятельное добывание знаний, сбора необходимой информации по теме проекта. Также у учащегося будет формироваться творческое мышление, за счет привнесения творческого характера при решении данной технической задачи, а именно учащийся может придумать, как усовершенствовать свой компьютер, и его комплектующие.

**Раздел 5. Ассемблер как машинно-ориентированный язык программирования** 

**Практическая работа №7.** «Знакомство с Turbo Pascal»

### **Планируемы результаты:**

Овладение умением работы в программе Turbo Pascal.

**Основные понятия**, которые учащиеся должны знать при прохождении практического задания:

Программа, компилятор, язык программирования.

## **Используемые средства ИКТ:**

- персональный компьютер (ПК) учителя;
- ПК учащихся с установленной программой Turbo Pascal.

**Методические рекомендации по использованию практического задания**

Данную практическую работу следует проводить с опорой на дидактический материал, которой должен быть выдан всем учащимся (приложение З).

Прежде чем приступить к выполнению практического задания, целесообразно поговорить с учащимися, объяснить им, зачем нужна эта практическая работа, то есть объяснить цель. На ближайших уроках учащиеся будут писать простейшую программу на языке программирования Turbo Pascal с использованием встроенного ассемблера.

Для выполнения практического задания нужно рассадить учеников за компьютеры. Каждый учащийся должен выполнять задание самостоятельно, после его завершения учитель должен проверить правильно ли сохранил и выполнил практическое задание учащийся, ведь в дальнейшем данные умения понадобятся.

Наличие выполненного практического задания позволит судить о том, что учащийся владеет уже большей частью необходимого минимума информационно-технологических знаний, умеет анализировать и прогнозировать.

**Практическая работа №8.** «Решение задач»

#### **Планируемы результаты:**

Овладение умением анализировать и находить алгоритм решения задач.

**Основные понятия**, которые учащиеся должны знать при прохождении практического задания:

Регистры общего назначения, операнды команд, команды пересылки обмена, команды сложения языка ассемблера.

#### **Используемые средства ИКТ:**

- персональный компьютер (ПК) учителя;
- Интерактивная доска.

**Методические рекомендации по использованию практического задания**

Данная практическая работа, направленна на усвоение и обобщение у учащихся ранее полученных знаний, через решение задач.

Прежде чем начинать практическую работу, учитель должен объяснить учащимся, в чем преимущество ассемблерной вставки в Pascal. Объяснить, как будет выполняться практическое занятие. Учитель вместе с учащимися начинает решать определенные задачи на программирование.

1. Дана переменная. Присвоить ей значение 10 с помощью ассемблера. Затем вывести на экран стандартным способом.

2. Даны две переменных: а и b. Присвоить b – значение а. Вывести на экран.

3. Сложить два числа a и b.

Рекомендации по решению задач:

Сначала учитель должен вместе с учащимися, записать алгоритм решения данной задачи, затем зарисовать блок-схему.

Начать кодировать ранее записанный алгоритм.

Протестировать программу и, если нужно отладить.

Важно, чтобы учитель на данном практическом занятии использовал частично-поисковый метод, ни в коем случае нельзя объяснять все самому, нужно чтобы все учащиеся учувствовали в процессе написания задачи и поняли весь алгоритм написания программы от постановки технического задания до тестирования.

Выполняя практическую работу учитель должен для более лучшего усвоения материала у учащихся объяснять каждую строчку кода, проводить постоянные аналогии с тем, что доступно для понимания обучаемому.

При выполнении данной практической работы у учащихся формируется логическое мышление за счет понимания анализа работы языка ассемблер. Также программирование на языке ассемблера даст ему более лучшее понимание архитектуры компьютера и понимание специфики работы

процессора. Следовательно, исходя из этого у учащихся будет формироваться высокий уровень инженерного мышления.

**Практическая работа №9.** «Решение задачи»

## **Планируемы результаты:**

Овладение умением самостоятельно анализировать и находить алгоритм решения задач.

**Основные понятия**, которые учащиеся должны знать при прохождении практического задания:

Регистры общего назначения, операнды команд, команды пересылки обмена, команды сложения, вычитания и умножения языка ассемблера.

#### **Используемые средства ИКТ:**

- персональный компьютер (ПК) учителя;
- персональные компьютеры учащихся.

# **Методические рекомендации по использованию практического задания**

Данная практическая работа проводится в 2 этапа.

Первую часть занятия целесообразно посвятить повторению основных принципов языка ассемблер, предложив учащимся обсудить ряд вопросов:

- 1. Что такое регистр?
- 2. Какие бывают системы команд?
- 3. Этапы разработки программы.

Далее учитель дает задачу, которую учащиеся должны самостоятельно решить.

Важно чтобы задача не была придумана учителем «на ходу», а была заранее придумана, разобрана и решена.

На первом этапе учащиеся, пользуясь записями должны решить поставленную перед ними задачу в тетрадях. Сначала они должны прописать алгоритм решения задачи, блок схему, затем они должны полностью прописать код программы в тетради. После этого учащийся должен показать и объяснить учителю решение.

На втором этапе учащийся уже непосредственно садится за компьютер и начинает кодирование алгоритма и его отладку.

Данная практическая работа должна выполнятся учащимися строго индивидуально. Когда у учащего возникают проблемы или затруднения при решении задачи, то учитель обязан ему помочь и подтолкнуть на верное решение с помощью наводящих вопросов. Если учащийся справился с заданием на отлично, и остался резерв во времени стоит дать ему дополнительную аналогичную предыдущей задачу, которую он должен решить по аналогии приведенной выше.

Наличие правильно выполненного практического задания позволит судить о том, что у учащегося сформирован высокий уровень инженерного мышления, учащийся владеет уже большей частью необходимого минимума информационно-технологических знаний, умеет анализировать и прогнозировать результат своей деятельности, несет за нее ответственность.

**Четвертый этап проекта «Компьютер в ремонт».**

Раздел 5 «**Ассемблер как машинно-ориентированный язык программирования**», заканчивается защитой четвертого (последнего) этапа учебного проекта: «Компьютер в ремонт».

#### **Цель проекта:**

Выявить уровень сформированности инженерного мышления.

#### **Содержание проведения:**

Учитель в данном случае играет конкретную роль обычного пользователя, у которого произошла какая-то техническая неисправность при работе с компьютером. Учащийся играет роль мастера, который должен помочь пользователю решить его проблему.

Заключительный этап проекта позволит учителю увидеть конкретную сформированность инженерного мышления у учащихся, насколько оперативно и точно учащийся справится с конкретной поставленной перед ним технической проблемой, является ли он достаточно компетентным в данной области.

# <span id="page-50-0"></span>**2.3. Методические рекомендации к проведению занятий факультативного курса «Устройство компьютера»**

Методические рекомендации представлены в виде подробных методических планирований занятий курса. Рассмотрим представление такого планирования на примере занятия «История развития вычислительной техники. Поколения компьютеров. Классификация компьютеров по назначению».

# **Раздел 1. История развития вычислительной техники, поколения компьютеров и их классификация**

Тема №1. История развития вычислительной техники. Поколения компьютеров. Классификация компьютеров по назначению**.**

## **Цель занятия:**

 освоение знаний, составляющих основу об истории развития вычислительной техники, также освоение знаний с основными характерными чертами поколений компьютера;

 овладение умениями определять поколения компьютера по основным характеристикам;

- развитие познавательных интересов;
- воспитание организованности и внимательности.

**Тип занятия:** освоение новых знаний

**Основные понятия рассматриваемы на занятии:** устройство компьютера, поколения компьютеров, интегральная микросхема, микропроцессор.

**Используемы средства ИКТ:** персональный компьютер (ПК) учителя, мультимедийный проектор, экран;

*Таблица 3*

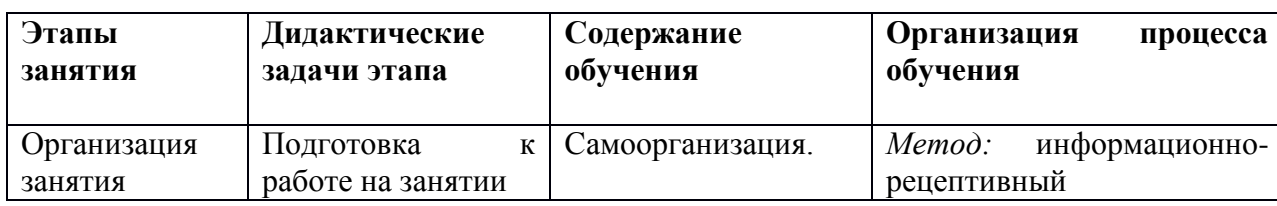

### **Методическое планирование занятия**

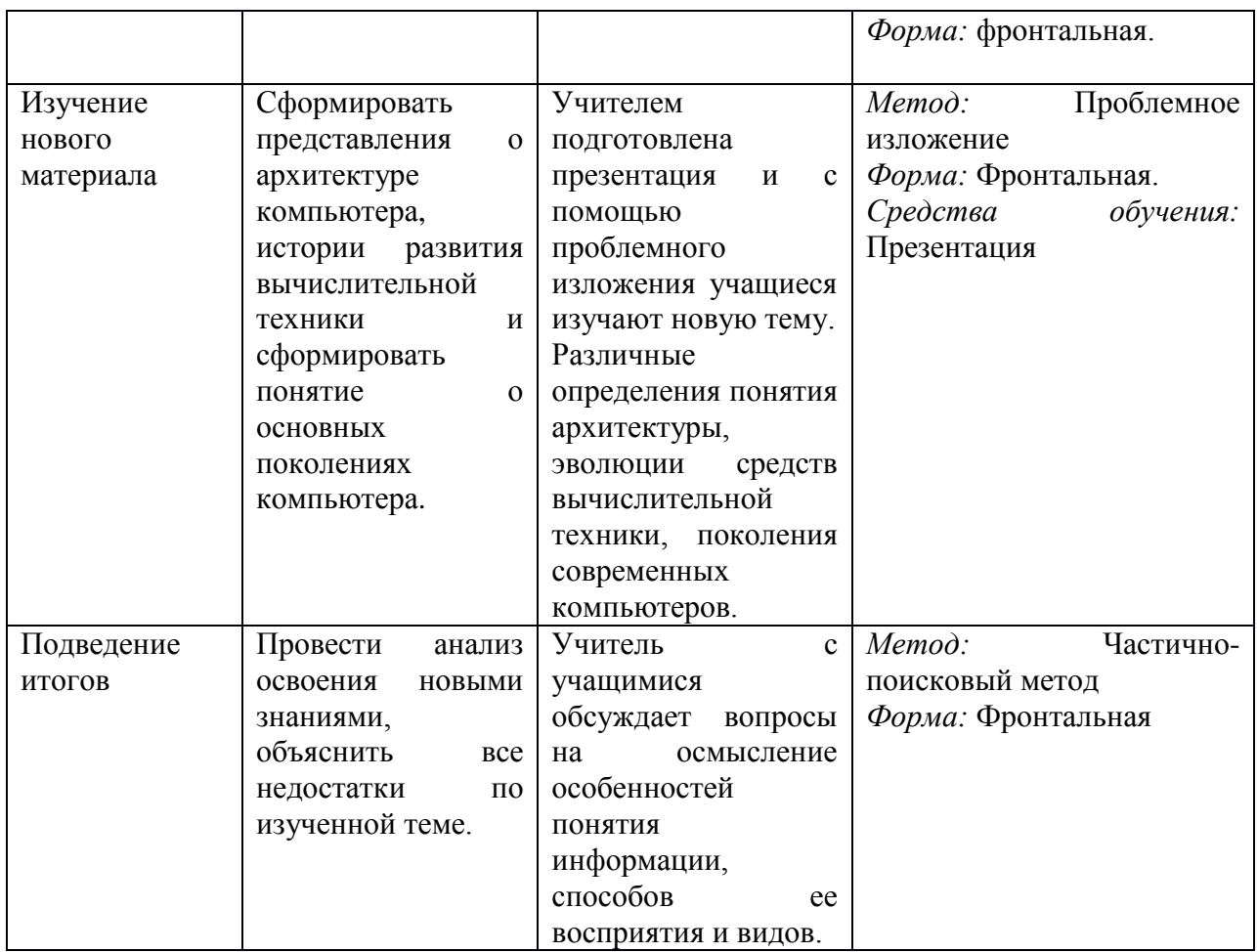

На этапе изучения нового материала в качестве средства обучения используется презентация, некоторые слайды представлены ниже:

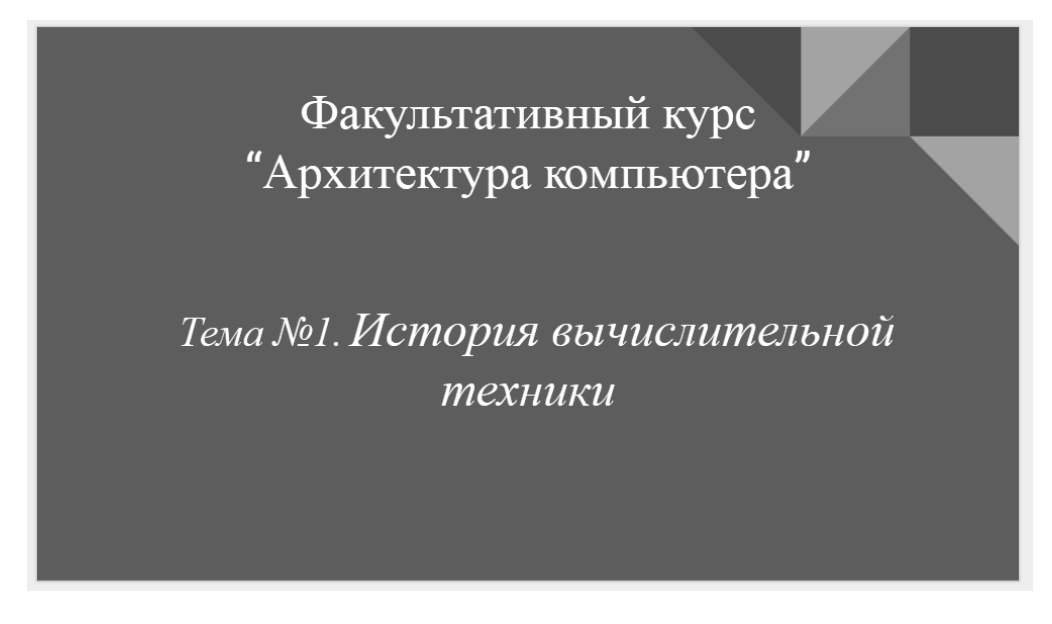

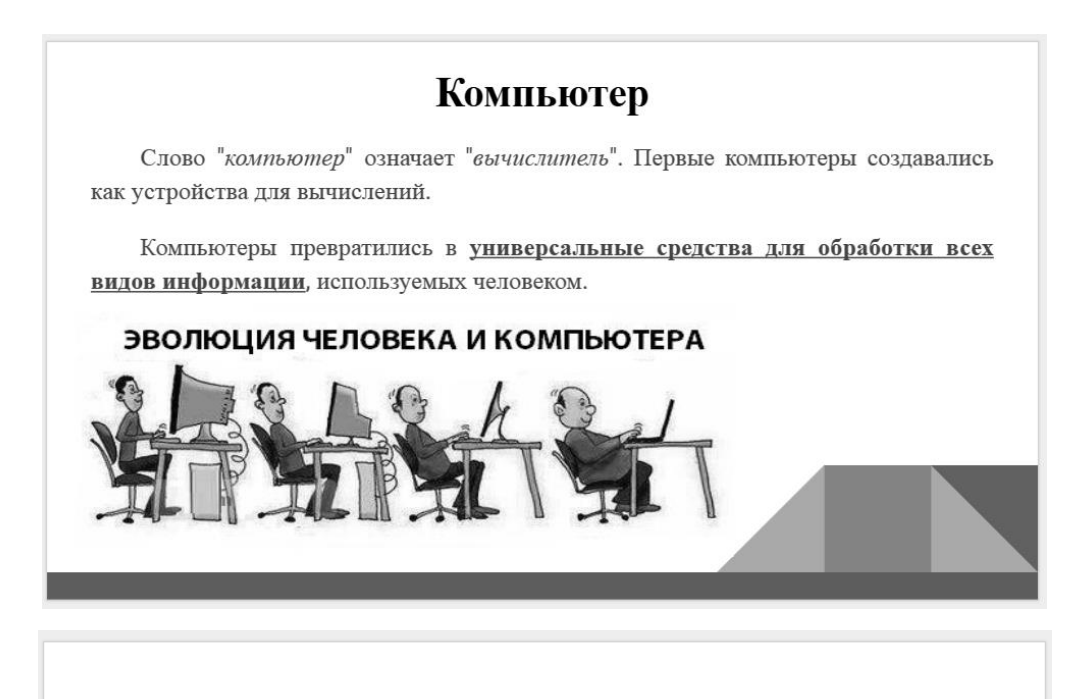

# Счетная машина Паскаля

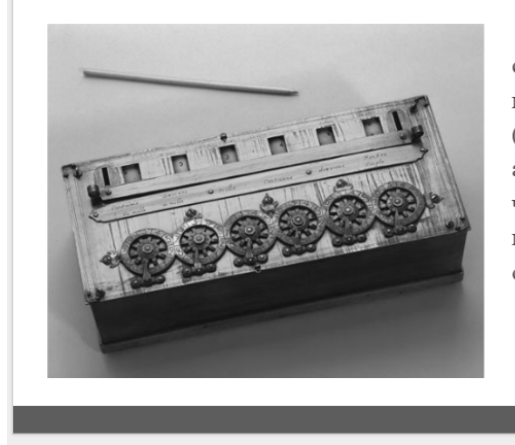

По-настоящему популярная считающая машина была создана в 1644 году - "вычислитель" Блеза Паскаля (Паскалево колесо), производившая арифметические действия над 5-значными числами. Она умела "запоминать" числа и выполнять элементарные арифметические операции.

Остальные занятия и практические работы по аналогичной схеме представлены в приложениях:

 тема №2. Строение компьютера. Принципы фон Неймана и принципы построения компьютера (приложение И);

 практическое занятие №1. Классическая архитектура и архитектура фон Неймана (приложение И);

**Раздел 2. Способы представления информации в компьютере**  (приложение Й)

тема №3. Системы счисления;

 тема №4. Единицы измерения количества информации. Скорость передачи информации;

тема №5. Представление информации в компьютере;

 практическое занятие №2. Лабораторная работа «Представление информации в компьютере»;

# **Раздел 3. Функциональные устройства компьютера** (приложение К)

 занятие №6. Экскурсия в мастерскую компьютерной и цифровой техники;

- тема №7. Устройство компьютера. Системная плата;
- тема  $N<sub>2</sub>8$ . Процессор;

 тема №9. Этапы развития архитектуры универсальных микропроцессоров;

- тема №10. Разработка процессора;
- тема №11.Чипсеты и шины;
- тема №12.Внутреняя память компьютера;
- тема №13.Внешняя память компьютера;
- практическое занятие №3. «Сборка-разборка компьютера»;
- тема №14. Устройства ввода-вывода информации;
- тема №15.Базовая системы ввода-вывода (BIOS);
- практическое занятие №4. Лабораторная работа «Изучение BIOS

SETUP»;

 практическое занятие №5. «Определение характеристик компьютера разными способами»;

# **Раздел 4. Интерфейсы системы** (приложение Л)

- тема №16. Системные интерфейсы;
- тема №17. Внешние интерфейсы компьютера;

 практическое занятие №6. Лабораторная работа ««Внутренние и внешние интерфейсы системной платы»;

**Раздел 5. Ассемблер как машинно-ориентированный язык программирования** (приложение М)

- тема №18. Алгоритм;
- тема №19. Программирование. Основные понятия;
- практическая работа №7; «Знакомство с Turbo Pascal».
- тема №20. Введение в ассемблер;
- тема №21. Язык ассемблера. Основные принципы;
- тема №22. Система команд;
- практическая работа №8. «Решение задач»;
- практическая работа №9. «Решение задач»;

### **Вывод по главе 2**

<span id="page-54-0"></span>С целью формирования инженерного мышления у учащихся средней общеобразовательной школы создается факультативный курс «Устройство компьютера», направленный на развитие таких элементов инженерного мышления как: техническое мышление, логическое, творческое и технические способности. Разработано содержание и планирование факультативного курса, которое определено следующими тематическими разделами:

 раздел 1. История развития вычислительной техники, поколения компьютеров и их классификация;

- раздел 2. Способы представления информации в компьютере;
- раздел 3. Функциональные устройства компьютера;
- раздел 4. Интерфейсы системы;

 раздел 5. Ассемблер как машинно-ориентированный язык программирования.

Также была разработана система заданий по курсу «Устройство компьютера», направленных на развитие элементов инженерного мышления.

<span id="page-55-0"></span>В процессе исследования:

Раскрыто содержание понятия «Инженерное мышление» и описана структура инженерного мышления. Инженерного мышления – это особый вид мышления, формирующийся и проявляющийся при решении инженерных задач. Показана структура инженерного мышления, которая состоит из технического мышления, исследовательского, логического, конструктивного и творческого мышления.

Теоретически обоснованы принципы разработки и реализации факультативного курса «Устройство компьютера», способствующего формированию элементов инженерного мышления учащихся средней школы в работе показано, что в связи с актуальностью вопросов развития инженерного мышления, нами создается программа факультативного курса «Устройство компьютера», главной целью которой является развитие инженерного мышления у учащихся. Содержание факультативного курса, организационные формы и методы соответствуют общим целям воспитания и закономерностям процесса обучения в школе, принципы построения курса и его реализация основаны на основных принципах дидактики. Также курс разрабатывался с учетом межпредметных и внутрипредметных связей, логики учебного процесса, и возрастных особенностей учащихся.

Разработано планирование и содержание факультативного курса «Устройство компьютера» в работе разработано содержание курса, определенное 5 тематическими разделами. Рассчитанный на 36 часов (36 учебных недель по 1 часу в неделю). Также определено тематическое планирование с определением основных видов деятельности, определена система занятий курса. Занятия по освоению новых знаний, умений и способов действий – 22 часа, занятия по отработке практических умений и способов действий (практические занятия) – 14 часов. Также определена форма контроля – проектная работа по этапам.

Разработана система заданий для курса факультативного курса «Устройство компьютера», направленных на формирование элементов инженерного мышления, в работе показана система практических занятий курса, расписанных с методическими рекомендациями по использованию данного занятия.

Разработаны методические рекомендации для проведения учебных занятий по курсу, в работе описаны методические рекомендации к каждому занятию, а также разработаны средства обучения, сопровождающие каждое занятие.

Таким образом, задачи решены в полном объеме, поставленная нами цель достигнута – разработать содержание и методические рекомендации по реализации факультативного курса «Устройство компьютера» для учащихся общеобразовательной школы, способствующего формированию элементов инженерного мышления учащихся и повышению мотивации к инженерному образованию.

### **Список используемых источников**

<span id="page-57-0"></span>1. Беловол И. А. Факультативный курс для учащихся 10—11-х классов "Задачи с параметрами" в курсе алгебры и начала анализа Обьяснительная записка [Электронный ресурс]. – URL: *<http://festival.1september.ru/articles/100386/>*

2. Гуров, В. В., Чуканов В. О. Основы теории и организации ЭВМ. М.: Интернет-Университет Информационных Технологий: БИНОМ, 2006. – 272 с.

3. Догадин, Н.Б. Архитектура компьютера: учебное пособие. - 3-е изд. (эл.): учебное электронное издание / Н.Б. Догадин. – М. : БИНОМ. Лаборатория знаний., 2015 – 272 с.

4. Донцова Т. В. Формирование инженерного мышления в процессе проектной деятельности / Т.В. Донцова, А.Д. Арнаутов // Инженерное образование. – 2014 – №16 – С. 70-75.

5. Дума Е.А., Кибаева К.В., Мустафина Д.А., Рахманкулова Г.А., Ребро И.В. Уровни сформированности инженерного мышления // Успехи современного естествознания. – 2013. – № 10. – С. 143-144.

6. Жмуров В.А. Большая энциклопедия по психиатрии, 2-е изд., М., 2012.

7. Заславская О.Ю., Кравец, О.Я., Говорский А.Э. Архитектура компьютера и вычислительных систем (лекции, лабораторные работы, контрольные задания): Учебник/О.Ю. Заславская, О.Я. Кравец, А.Э. Говорский; под ред. чл.-корр.РАО, д-ра техн. наук профессора С.Г. Григорьева. – Воронеж: «Научная книга», 2011. – 300 с.

8. Информатика. УМК для основной школы [Электронный ресурс] : 5–6 классы. 7–9 классы. Методическое пособие / Автор-составитель: М. Н. Бородин. – Эл. изд. – М. : БИНОМ. Лаборатория знаний, 2013. – 108 с. <http://files.lbz.ru/pdf/mpBosova5-9fgos.pdf>

9. Лысак В. И. Формирование инженерного мышления в процессе подготовки специалистов: традиционный подход и вызовы современности /

В.И. Лысак, И.Л. Гоник, А.В. Фетисов, О.В. Юрова, А.В. Текин // Инженерное образование. – 2014. – №15 – С. 216-222.

10. Макарова Н.В., Волков В.Б. Информатика. СПб: Питер, 2012. – 574 с.

11. Маклаков А. Г. Общая психология: Учебник для вузов. – СПб.: Питер. – 2012. – С. 303-304.

12. Меерович М.И., Шрагина Л.И. Технология творческого мышления. Практическое пособие. –Мн.: Харвест, М.: АСТ, 2000.

13. Методика преподавания информатики: Учеб. пособие для студ. пед. вузов/ М.П.Лапчик, И.Г.Семакин, Е.К.Хеннер; Под общей ред. М. П. Лапчика. — М.: Издательский центр «Академия», 2001. — 624 с.

14. Миназова Л. И. Особенности развития инженерного мышления детей дошкольного возраста // Молодой ученый. — 2015. — №17. — С. 545-548.

15. Мустафина Д.А. Негативное влияние формализма в знаниях студентов при формировании инженерного мышления // Инж. Образование. –  $2011. - N<sub>2</sub>$  7. – C. 15.

16. Мухачёва Е. В. К вопросу формирования технического мышления обучающихся общеобразовательных учреждений / Мухачёва Е. В., Зубкова И. Н. // Личность, семья и общество: вопросы педагогики и психологии. – СибАК. – 2014 – №6.

17. Нортон П., Сандлер К., Баджет Т. Персональный компьютер изнутри. – М.: БИНОМ, 1995. – 448 с.

18. Олешков М. Ю., Уваров В. М. Современный образовательный процесс, основные понятия и термины, М.: Компания Спутник+. – 2006.

19. Пирогов В.Ю. Ассемблер на примерах. - СПб.: БХВ-Петербург, 2005. - 416 с.

20. Программирование на языке ассемблера [Электронный ресурс]. – URL:<http://natalia.appmat.ru/c&c++/assembler.html>

21. Рубинштейн С. Л. Основы общей психологии. – Питер. – 2012. – С. 309 – 310.

22. Сазонова З.С., Чечеткина Н.В. Развитие инженерного мышления – основа повышения качества образования: Учебное пособие / МАДИ (ГТУ).  $-M$ : 2007.

23. Современное инженерное образование: учеб. Пособие/ А. И. Боровков и др. – СПб.: Изд-во Политехн. ун-та – 2012.

24. Таненбаум Э., Остин Т. Архитектура компьютера. 6-е изд. — СПб.: Питер, 2013. — 816 с.

25. Трасковский А. BIOS. - СПб.: БХВ-Петербург, 2005. - 544 с.

26. Угринович Н. Д. Информатика и ИКТ: учебник для 7 класса / Н. Д. Угринович. — 2-е изд. - М.: БИНОМ. Лаборатория знаний, 2010. — 173 с.

27. Формирование инженерного мышления в процессе обучения [Текст]: материалы междунар.науч.-практ. конф., 7-8апреля 2015г., Екатеринбург, Россия :/ Урал. гос.пед.ун-т; отв. ред. Т.Н. Шамало. – Екатеринбург: [б.и.], 2015.

28. Хорошевский В.Г. Архитектура вычислительных систем. - М.: МГТУ, 2005.

29. Цилькер Б.Я., Орлов С.А. Организация ЭВМ и систем. - СПб.: Питер, 2006.

30. Чащин, Е.В. Техническое и технологическое мышление в современном обществе // Вестн. Челяб. гос. ун-та. – 2012. – № 35 (289): Философия. Социология.Культурология.

## **Приложения**

<span id="page-60-0"></span>1. Приложение А - Архитектура Фон-Неймана;

2. Приложение Б - Лабораторная работа № 1. «Представление информации в компьютере»;

3. Приложение В - интерактивное задание – сборка компьютера. [\(http://LearningApps.org/403224\)](http://learningapps.org/403224);

4. Приложение Г - Практическая работа №3. «Сборка-разборка компьютера»;

5. Приложение Д - Лабораторная работа № 4. «Изучение BIOS SETUP»;

6. Приложение Е - Практическая работа №5. «Определение характеристик компьютера разными способами»;

7. Приложение Ж - Лабораторная работа №6. «Внутренние и внешние интерфейсы системной платы»;

8. Приложение З - Практическая работа № 7. «Знакомство с Turbo Pascal»;

9. Приложение И - Тема №2. Строение компьютера. Принципы фон Неймана и принципы построения компьютера;

10. Приложение Й - Раздел 2. Способы представления информации в компьютере. Тема №3. Системы счисления;

11. Приложение К - Раздел 3. Функциональные устройства компьютера. Занятие №6. Экскурсия в мастерскую компьютерной и цифровой техники;

12. Приложение Л - Раздел 4. Интерфейсы системы (2 часа). Тема №16. Системные интерфейсы;

13. Приложение М - Раздел 5. Ассемблер как машинноориентированный язык программирования. Тема №18. Алгоритмы.

Приложения находятся на прилагаемом компакт-диске.